## Sekamallit

#### Tapio Nummi

#### 11. elokuuta 2005

### 1 Taustaa

#### 1.1 Kiinteiden vaikutusten malli (Fixed Effects Model)

Yksisuuntainen varianssianalyysin malli on populaation osaryhmien vertailun yksinkertaisin mallityyppi. Perusoletus on, että mukana ovat kaikki kiinnostavat käsittelyt. Täydellisesti satunnaistetussa kokeessa ainoana vaihtelun aiheuttajana pidetään ryhmän saamaa käsittelyä. Kaikki muu vaihtelu johtuu tuntemattomista (kontrolloimattomista) tekijöistä. Malliyhtälö voidaan kirjoittaa muotoon

$$
E(y_{ij}) = \mu_i,\tag{1}
$$

missä  $\quad i=1,\ldots,k$  (käsittelyt) ja  $j=1,\ldots,n_i$  (käsittelyn $i$ havainnot) tai

$$
E(y_{ij}) = \mu + \alpha_i,\tag{2}
$$

missä  $\mu$ on yleiskeskiarvo ja  $\alpha_i$ kuvaa käsittelyn $i$ aikaansaamaa poikkeamaa yleiskeskiarvosta  $\mu$ .

Esimerkki 1. Puutarhuri kokeilee palstoillaan (24 kpl) erilaisten tomaattilajikkeiden (4 kpl) satoisuutta. Palstat valittiin satunnaisesti ja kutakin lajiketta viljeltiin kuudelle palstalle. Jos $y_{ij}$  on nyt lajikkeen i tuotto palstalta j, niin

$$
E(y_{ij}) = \mu_i,
$$

missä  $i = 1, \ldots, 4$  ja  $j = 1, \ldots, 6$ . Tässä mallissa odotusarvo  $\mu_i$  on tuntematon kiinteä vakio, joka halutaan estimoida. Mielenkiinto kohdistuu nyt nimenomaan neljään tiettyyn tomaattilajikkeeseen. Mitään johtopäätöksiä muiden tomaattilajikkeiden omanaisuuksista ei tehdä. Nämä neljä vaikutusta ovat nyt kyseisen mallin kiinteitä vaikutuksia.

Kiinteiden vaikutusten mallissa virhe $\epsilon_{ij}$  määritellään havaintojen  $y_{ij}$  poikkeamana odotusarvosta  $E(y_{ij})$ , jolloin siis

$$
\epsilon_{ij} = y_{ij} - E(y_{ij}) = y_{ij} - (\mu + \alpha_i).
$$

Tästä saadaan

$$
y_{ij} = \mu + \alpha_i + \epsilon_{ij} \tag{KVM}
$$

tai yhtäpitävästi

$$
y_{ij} = \mu_i + \epsilon_{ij}.
$$

Varianssianalyysin mallissa parametrit $\mu$ ja  $\alpha_i$ (tai $\mu_i$ ) ajatellaan kiinteiksi. Virheet  $\epsilon_{ij}$  ovat sensijaan riippumattomia satunnaismuuttujia siten, että

$$
E(\epsilon_{ij}) = E[y_{ij} - E(y_{ij})] = 0
$$

ja

$$
Var(\epsilon_{ij}) = \sigma_{\epsilon}^2, \ \forall \ i, j.
$$

Jos oletetaan, että riippumattomat satunnaisvirheet noudattavat normaalijakaumaa

$$
\epsilon_{ij} \sim N(0, \sigma_{\epsilon}^2),
$$

niin havainnot $y_{ij}$ ovat riippumattomia ja noudattavat normaalijakaumaa

$$
y_{ij} \sim N(\mu + \alpha_i, \sigma_{\epsilon}^2), \ \forall \ i, j.
$$

#### 1.2 Satunnaisvaikutusten malli (Random Effects Model)

Satunnaisvaikutusten mallissa oletetaan, että "käsittelyt" $\alpha_i$  ovat otos "käsittelyjen"populaatiosta. Satunnaisvaikutusten mallissa satunnaisvaikutuksia käsitellään riippumattomina satunnaismuuttujina. Oletamme, että

$$
E(\alpha_i)=0
$$

ja

$$
Var(\alpha_i) = E[\alpha_i - E(\alpha_i)]^2 = E(\alpha_i)^2 = \sigma_\alpha^2.
$$

Olkoon satunnaismuuttuja  $\alpha^*$  ja datasta saatu satunnaismuuttujan realisaatio  $\alpha_i$ , jolloin saadaan

$$
E(y_{ij} \mid \alpha^* = \alpha_i) = \mu + \alpha_i.
$$

Virheeksi saadaan

$$
\epsilon_{ij} = y_{ij} - E(y_{ij} \mid \alpha^* = \alpha_i) = y_{ij} - (\mu + \alpha_i)
$$

ja malliyhtälöksi

$$
y_{ij} = \mu + \alpha_i + \epsilon_{ij}, \qquad (SVM)
$$

joka "muistuttaa" kiinteiden vaikutusten mallia KV M. Mallin (SVM) ominaisuudet poikkeavat kuitenkin huomattavasti kiinteiden vaikutusten mallista. Satunnaisvaikutusten mallissa oletetaan (kuten kiinteiden vaikutusten mallissakin), että  $\epsilon_{ij}$ :t ovat riippumattomia ja niillä on sama varianssi. Lisäksi oletetaan, että satunnaisvaikutukset $\alpha_i$ t ovat riippumattomia ja niillä on sama varianssi $\sigma_{\alpha}^2$ ja että $\epsilon_{ij}$ :t ja $\alpha_i$ :t ovat keskenään riippumattomia. Havaintojen  $y_{ij}$ varianssi on nyt

$$
Var(y_{ij}) = Var(\mu + \alpha_i + \epsilon_{ij}),
$$

mikä on

$$
\sigma_y^2 = \sigma_\alpha^2 + \sigma_\epsilon^2.
$$

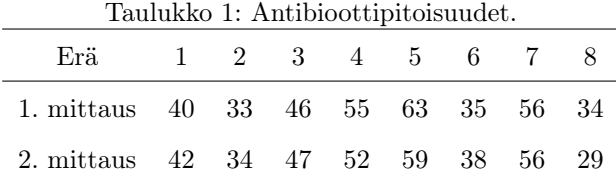

Havaintojen $y$ varianssi $\sigma_y^2$ muodostuu nyt kahdesta komponentista $\sigma_\alpha^2$ ja  $\sigma_\epsilon^2.$ Näitä variansseja kutsutaan varianssikomponenteiksi. Huomataan erikseen, että vaikka $\alpha_i$ ja  $\epsilon_{ij}$ ovat korreloimattomia, havainnot  $y_{ij}$ eivät ole, koska

$$
Cov(y_{ij}, y_{ij'}) = \sigma_{\alpha}^2,
$$

kun  $j \neq j'$ .

Esimerkki 2. Tutkitaan erään antibiootin tehoa kahden vuoden varastoinnin jälkeen. Kokeen perusteella halutaan estimoida lääkkeen keskimääräinen antibioottipitoisuus. Lisäksi halutaan tutkia onko antibioottierällä merkitsevää vaikutusta mitattujen antibioottitasojen vaihteluun. Aineistoon on valittu satunnaisesti kahdeksan antibioottierää (Taulukko 1). Kustakin erästä on tehty kahden alkion otos. Malli on nyt muotoa

$$
y_{ij} = \mu + \alpha_i + \epsilon_{ij},
$$

missä $i\,=\,1,\ldots,8$  ja $j\,=\,1,2.$  Mallissa siis $\mu$ on keskimääräinen antibioottipitoisuus,  $\alpha_i$  on erään *i* liittyvä satunnaisvaikutus ja  $\epsilon_{ij}$  on satunnaisvirhe. Oletukset:

$$
\alpha_i \sim IN(0, \sigma_\alpha^2), \quad \epsilon_{ij} \sim IN(0, \sigma_\epsilon^2)
$$

sekä  $\alpha_i$  ja  $\epsilon_{ij}$  riippumattomia. Nyt siis

$$
E(y_{ij}) = \mu
$$

ja

$$
Var(y_{ij}) = \sigma_{\alpha}^2 + \sigma_{\epsilon}^2.
$$

Kiinnostuksen kohteena tässä aineistossa ovat siis keskimääräinen antibioottitaso  $\mu$  ja satunnaisvaikutusten  $\alpha_i$  varianssi  $\sigma_{\alpha}^2$ .

Jos nyt oletettaisiinkin, että kahdeksan antibioottierää muodostaisivat koko varaston (eivät olisi satunnaisotos), niin vaikutukset  $\alpha_i$  olisivatkin kiinteitä, jolloin malli muodollisesti olisi samannäköinen, mutta

$$
E(y_{ij}) = \mu + \alpha_i
$$

ja

$$
Var(y_{ij}) = \sigma_{\epsilon}^2.
$$

Saadaan siten varsin erilainen malli kuin SVM. Nyt siis jokaisella antibioottierällä on oma kiinteä taso $\alpha_i$  ja havaintojen  $y_{ij}$ vaihtelu aiheutuu ainoastaan virhevaihtelusta $\sigma_\epsilon^2.$ Tilastollinen malli, jolla aineistoa analysoidaan riippuu siten siitä tulkitaanko antibioottierät satunnaisotokseksi vaiko ei.

Esimerkki 3a. Seuraavassa R-esimerkissä antibioottiaineistoon on sovitettu tavallinen yksisuuntainen varianssianalyysin malli.

```
> era<-scan() # luetaan muuttujan era arvot
1: 1 1 2 2 3 3 4 4 5 5 6 6 7 7 8 8
17:
Read 16 items
> taso<-scan() # luetaan antibiottiarvot
1: 40 42 33 34 46 47 55 52 63 59 35 38 56 56 34 29
17:
Read 16 items
> ls() # tulostetaan työtilan sisaltö
[1] "era" "taso"
> plot(era,taso) # piirretään muuttujien yhteisjakauma
# Ajetaan varianssianalyysi
```
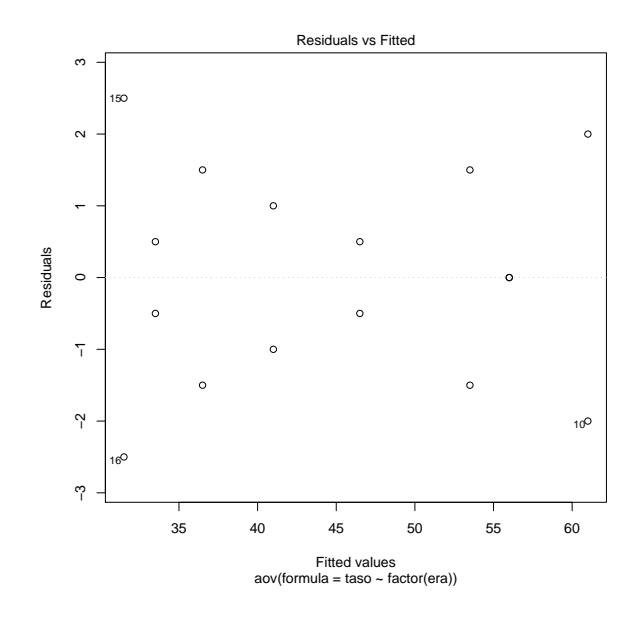

Kuva 1: R-plottaus varianssianalyysin mallista

```
# Huomaa, että muuttujaan era käytetään funktiota factor
> antib.kiint<-aov(taso~factor(era))
> summary(antib.kiint)
            Df Sum Sq Mean Sq F value Pr(>F)
factor(era) 7 1708.44 244.06 60.077 2.744e-06 ***
Residuals 8 32.50 4.06
---
Signif. codes: 0 '***' 0.001 '**' 0.01 '*' 0.05 '.' 0.1 ' ' 1
>library(lattice)
#Tässä monistetta varten tausta on vaihdettu valkoiseksi ja
#teksti mustaksi
>trellis.device(device=getOption("device"),color=FALSE,bg="white")
> plot(antib.kiint) # Varianssianalyysiin liittyvää grafiikkaa
```
Esimerkki 3b. Tässä esimerkissä antibioottiaineistoon on sovitettu satunnaisvaikutusten malli.

```
# Muodostetaan muuttujista taso ja era havaintomatriisi
> antib<-data.frame(taso=taso, era=factor(era))
> antib # Tulostetaan aineiston sisalto
   taso era
1 40 1
2 42 1
3 33 2
4 34 2
5 46 3
   ...
> library(nlme) # Ladataan ohjelmisto NLME
Attaching package: 'nlme'
       The following object(s) are masked from package:stats :
        contr.SAS
# Estimoidaan satunnaisvaikutusten malli.
> antib.satv<-lme(taso~1, data=antib, random=~1|era)
> summary(antib.satv)
```
Linear mixed-effects model fit by REML

Data: antib

AIC BIC logLik

101.0371 103.1613 -47.51855

Random effects:

```
Formula: ~1 | era
        (Intercept) Residual
StdDev: 10.95445 2.015564
Fixed effects: taso \tilde{ } 1
             Value Std.Error DF t-value p-value
(Intercept) 44.9375 3.905626 8 11.50584 <.0001
Standardized Within-Group Residuals:
        Min Q1 Med Q3 Max
-1.35131971 -0.56486636 0.09135843 0.51634833 1.12937550
Number of Observations: 16
Number of Groups: 8
# Testataan tasoparametri
> anova(antib.satv)
           numDF denDF F-value p-value
(Intercept) 1 8 132.3843 <.0001
# Lasketaan mallin parametreille luottamusvälit
> intervals(antib.satv)
Approximate 95% confidence intervals
 Fixed effects:
              lower est. upper
(Intercept) 35.93111 44.9375 53.94389
 Random Effects:
  Level: era
```
lower est. upper

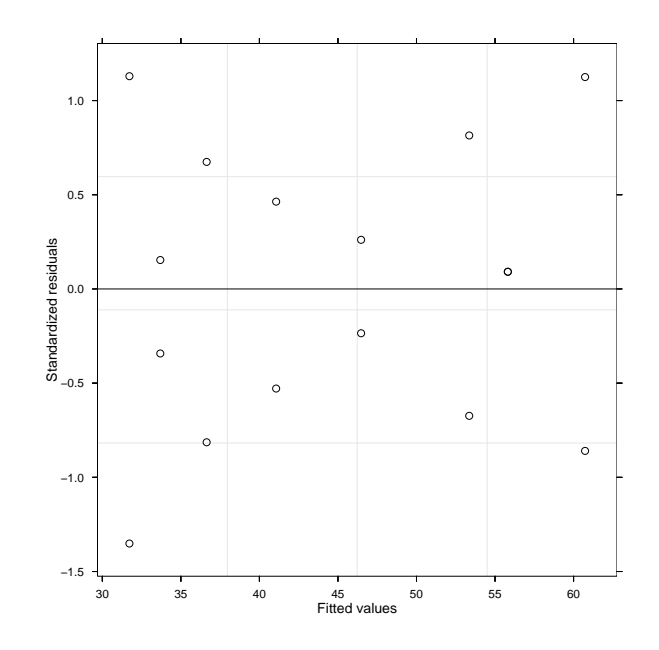

Kuva 2: R-plottaus satunnaisvaikutusten mallista

sd((Intercept)) 6.430086 10.95445 18.66228

```
Within-group standard error:
   lower est. upper
1.234752 2.015564 3.290134
# piirretään mallin residuaalikuvio
> plot(antib.satv)
>
```
#### 1.3 Sekamalli (Mixed Model)

Mallia, jossa on sekä kiinteitä että satunnaisia vaikutuksia kutsutaan sekamalliksi. Malliyhtälö voidaan kirjoittaa muotoon

$$
y_{ij} = \mu + \alpha_i + \beta_j + \epsilon_{ij},
$$

missä $\mu$ ja  $\epsilon_{ij}$ ovat kuten edellä,  $\alpha_i$ on kiinteä vaikutus  $(i=1,\ldots,k)$  ja  $\beta_j$ on satunnaisvaikutus  $(j = 1, \ldots, n)$ .

Esimerkki 4. Alustavissa testeissä uusi verenpainelääke oli osoittautunut tehokkaaksi. Seuraavassa vaiheessa vaikutusta haluttiin tutkia tarkemmin suuremmalla aineistolla. Kokeiluun otti osaa 9 eri maata, jotka tässä ajatellaan satunnaisotokseksi kaikista maista. Joka maasta valittiin ryhmä ihmisiä jotka arvottiin joko lääkeryhmään tai placeboryhmään. Vastemuuttuja on difbp (=difference in blood pressure before and after treatment). Tutkimuksen päätavoite on selvitää voidaanko alustavan tutkimuksen tulokset vahvistaa isommalla aineistolla. Mallissa ryhmä (lääke c. placebo) on kiinteä vaikutus ja maa satunnaisvaikutus. Aineisto on annettu liitteessä 1. Jos aineistoon sovitetaan sekamalli, niin malli voisi olla

$$
y_{ijk} = \mu + \alpha_i + \beta_j + \epsilon_{ijk},
$$

missä $k = 1, \ldots, n_{ij}; \; j = 1, \ldots, 9; \; i = 1, 2, \; y_{ijk}$ on henkilön  $k$   $difbp$ käsittelylle $i$ ja maana j,  $\mu$  on yleiskeskiarvo,  $\alpha_i$  on käsittelyn i (lääke c. placebo) vaikutus  $\beta_j$ on maan j satunnaisvaikutus ja  $\epsilon_{ijk}$  on satunnaisvirhe. Mallin oletukset olisivat

$$
\beta_j \sim IN(0, \sigma_{\beta}^2), \epsilon_{ijk} \sim IN(0, \sigma_{\epsilon}^2) \text{ ja } Cov(\beta_j, \epsilon_{ijk}) = 0, \ \forall i, j, k.
$$

Mielenkiinnon kohteena olisivat nyt esimerkiksi hypoteesit

$$
H_0: \alpha_1 = \alpha_2 \text{ ja } H_0: \sigma_\beta^2 = 0.
$$

Voitaisiin siis olla kiinnostuneita siitä mikä on lääkkeen vaikutus verrattuna placeboon ja siitä vaihteleeko vaikutusten taso maittain.

#### 1.4 Kiinteä vs. satunnainen vaikutus

Aina ei ole itsestään selvää se, onko vaikutus kiinteä vai satunnainen. Jos esimerkiksi tarkastellaan vuoden vaikutusta vehnäsatoon, onko vuoden vaikutus vehnäsatoon kiinteä vai satunnainen vaikutus? Peräkkäisten vuosien arvoja ei voida pitää satunnaisina, mutta yksittäisen vuoden vaikutus voidaan ajatella satunnaiseksi. Kuitenkin, jos ollaan kiinnostuttu esimerkiksi vertaamaan tiettyjä vuosia toisiinsa, on vaikutusta parempi käsitellä kiinteänä.

Kun pohditaan onko vaikutus kiinteä vai satunnainen on syytä miettiä suoritetaanko analyysit juuri kyseisillä faktoritasoilla vai voidaanko tasot ajatella otokseksi jostakin tasojen populaatiosta. Ensinmainitussa tapauksessa vaikutuksia tulisi pitää kiinteinä ja jälkimmäisessä satunnaisina.

Huomautus. Satunnaisefektit eivät välttämättä ole normaalisti jakautuneita. Normaalijakaumaoletus kuitenkin usein tehdään, kun tarkastellaan estimaattoreiden jakaumaominaisuuksia

## 2 Yleinen sekamalli (Mixed Model)

#### 2.1 Taustaa

Lähtökohtana on tavallinen lineaarinen malli

$$
\mathbf{y} = \mathbf{X}\boldsymbol{\beta} + \boldsymbol{\epsilon},
$$

missä y on  $n \times 1$  havaintovektori, X on annettu  $n \times p$  suunnittelumatriisi,  $\beta$  on  $p \times 1$  parametrivektori ja  $\epsilon$  on  $n \times 1$  satunnaisvirheiden muodostama vektori.

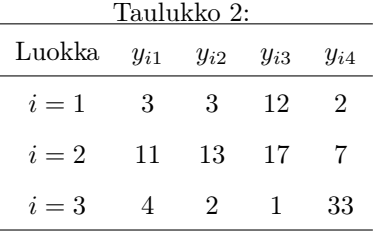

#### Esimerkki 5.

Malli

$$
y_{ij} = \mu + \alpha_i + \epsilon_{ij},
$$

missä $i=1,2,3$  ja $j=1,2,3,4.$ Voidaan esittää matriisiyhtälönä

$$
\begin{pmatrix}\ny_{11} \\
y_{12} \\
y_{13} \\
y_{14} \\
y_{21} \\
y_{22} \\
y_{23} \\
y_{31} \\
y_{32} \\
y_{33} \\
y_{34}\n\end{pmatrix} = \begin{pmatrix}\n3 \\
3 \\
12 \\
2 \\
11 \\
13 \\
17 \\
7 \\
1 & 0 & 1 & 0 \\
1 & 0 & 1 & 0 \\
1 & 0 & 1 & 0 \\
1 & 0 & 1 & 0 \\
1 & 0 & 1 & 0 \\
1 & 0 & 0 & 1 \\
1 & 0 & 0 & 1 \\
1 & 0 & 0 & 1 \\
1 & 0 & 0 & 1 \\
1 & 0 & 0 & 1 \\
1 & 0 & 0 & 1 \\
1 & 0 & 0 & 1 \\
1 & 0 & 0 & 1 \\
1 & 0 & 0 & 1 \\
1 & 0 & 0 & 1 \\
1 & 0 & 0 & 1 \\
1 & 0 & 0 & 1\n\end{pmatrix} + \epsilon.
$$

$$
\mathbf{y} = \mathbf{X}\boldsymbol{\beta} + \boldsymbol{\epsilon},
$$

missä havainto- ja virhevektoreita merkitään $\mathbf y$  ja  $\boldsymbol{\epsilon}$ sekä

$$
\boldsymbol{\beta} = (\mu, \alpha_1, \alpha_2, \alpha_3)'
$$

Merkinnöissä voidaan käyttää summausvektoria $\mathbf{1}_k = (1, 1, \ldots, 1)'$ . Tätä merkintää käyttäen

$$
\mathbf{X} = \begin{pmatrix} \mathbf{1}_4 & \mathbf{0} & \mathbf{0} \\ \mathbf{1}_{12} \, \mathbf{0} & \mathbf{1}_4 & \mathbf{0} \\ \mathbf{0} & \mathbf{0} & \mathbf{1}_4 \end{pmatrix}
$$

ja

$$
\mathbf{X}\boldsymbol{\beta} = \mathbf{1}_{12}\mu + \begin{pmatrix} \mathbf{1}_4 & \mathbf{0} & \mathbf{0} \\ \mathbf{0} & \mathbf{1}_4 & \mathbf{0} \\ \mathbf{0} & \mathbf{0} & \mathbf{1}_4 \end{pmatrix} \boldsymbol{\alpha},
$$

missä $\pmb{\alpha} = (\alpha_1, \alpha_2, \alpha_3)'$ . Malli voidaan lausua kätevästi myös Kroneckerin tulon avulla

$$
\mathbf{y} = \left(\mathbf{1}_3 \otimes \mathbf{1}_4\right) \mu + \left(\mathbf{I}_3 \otimes \mathbf{1}_4\right) \boldsymbol{\alpha} + \boldsymbol{\epsilon},
$$

missä ${\bf I}_3$  on  $3\times 3$ yksikkömatriisi. Huom. Edelläoleva malli on yliparametrisoitu, koska X:n sarakeaste ei ole täysi.

Esimerkki 5. (jatkoa, yliparametrisoitu malli).

Usean muuttujan regressiomalli

$$
y = \beta_0 + \beta_1 x_1 + \beta_2 x_2 + \beta_3 x_3 + \epsilon
$$

määritellään R:ssä tyyliin

$$
y \sim x_1 + x_2 + x_3.
$$

Vastaava mallimatriisi voidaan osittaa seuraavasti

$$
\mathbf{X}=(\mathbf{1},\mathbf{x}_1,\mathbf{x}_2,\mathbf{x}_3).
$$

eli

Vakiotermi tulee R-ohjelmassa oletusarvona mukaan. Jos vakiotermi halutaan jättää pois, niin annetaan

$$
y \sim x_1 + x_2 + x_3 - 1.
$$

Tarkastellaan seuraavaksi yksinkertaista varianssianalyysin mallia

$$
y_{ij} = \mu + \alpha_j + \epsilon_{ij}, i = 1, ..., n_j; j = 1, ..., k.
$$

Vastaava mallimatriisi on nyt

$$
\mathbf{X}=(\mathbf{1},\mathbf{X}_a),
$$

missä $\mathbf{X}_a$ sisältää sopivasti ykkösiä ja nollia. Matriisin $\mathbf{X}$ aste ei ole täysi (malli on yliparametrisoitu, koska esimerkiksi matriisin $\mathbf{X}_a$ sarakkeet summautuvat vektoriksi 1 (ks. esim. 5). Nyt esimerkiksi tavallista PNS estimaattoria

$$
\hat{\boldsymbol{\beta}} = (\mathbf{X}'\mathbf{X})^{-1}\mathbf{X}'\mathbf{y}
$$

ei voida laskea, koska matriisi  $X'X$  on singulaarinen. Eräs mahdollisuus on estimoida malli

$$
y_{ij} = \alpha_j + \epsilon_{ij}, \ i = 1, \dots, n_j; \ j = 1, \dots, k
$$

eli jättää vakiotermi pois. Usein menetellään kuitenkin niin, että käytetään alkuperäisen tilalla mallimatriisia

$$
\mathbf{X}^* = (\mathbf{1}, \mathbf{X}_a \mathbf{C}_a),
$$

missä  $\mathbf{C}_a$  (*contrast matrix*) on valittu siten, että matriisin  $\mathbf{X}^*$  sarakeaste on täysi. Parametrit liittyvät toisiinsa seuraavasti

$$
\boldsymbol{\alpha} = \mathbf{C}_a \boldsymbol{\alpha}^*,
$$

missä vektori $\pmb{\alpha}$ sisältää alkuperäisen mallin parametrit ja vektori $\pmb{\alpha}^*$ muunnetun mallin parametrit. Jos nyt R-ohjelmistossa sovitetaan malli  $\tilde{y}$  a niin saadaan estimaatit parametreille  $\mu$  ja  $\alpha^*$ .

- # Muodostetaan havaintomatriisi
- > esim5<-data.frame(luokka=factor(c(1,1,1,1,2,2,2,2,3,3,3,3)),
- + y=c(3,3,12,2,11,13,17,7,4,2,1,33))
- # Sovitetaan aineistoon KVM (yliparametrisoitu)
- > kvm<-lm(y ~ luokka, data=esim5)
- > summary(kvm)

...

Coefficients:

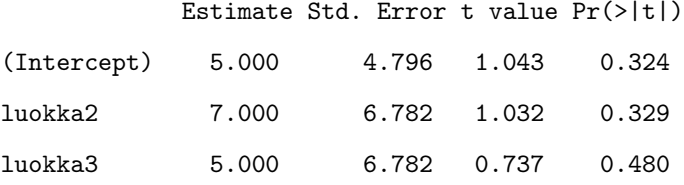

```
...
```
> model.matrix(kvm)

(Intercept) luokka2 luokka3 1 0 0

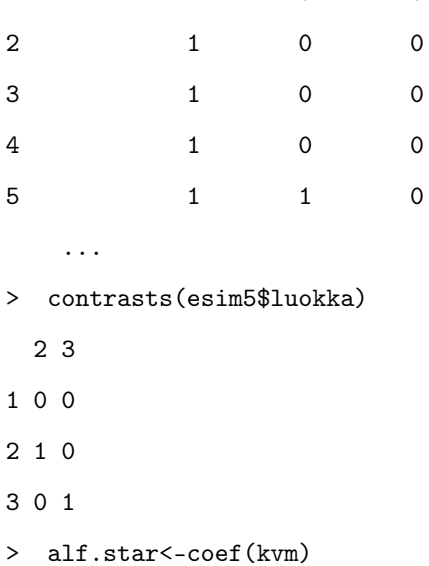

> alf.star

```
(Intercept) luokka2 luokka3
        5 7 5
> Ca<-contrasts(esim5$luokka)
> Ca %*% alf.star[-1]
     [,1]
  1 0
  2 7
  3 5
> dummy.coef(kvm)
> kvmb<-update(kvm, y~luokka-1) # Malli ei yliparametrisoitu
> summary(kvmb)
   ...
Coefficients:
       Estimate Std. Error t value Pr(>|t|)
luokka1 5.000 4.796 1.043 0.3243
luokka2 12.000 4.796 2.502 0.0337 *
luokka3 10.000 4.796 2.085 0.0667 .
  ...
> model.matrix(kvmb)
   luokka1 luokka2 luokka3
1 1 0 0
\begin{array}{ccccccccc}\n2 & & & 1 & & & 0 & & 0\n\end{array}3 1 0 0
4 1 0 0
5 0 1 0
```
...

#### 2.2 Sekamalli

Sekamallissa osa mallin parametreista ajatellaan satunnaismuuttujiksi. Mallin yleinen muoto on

$$
\mathbf{y} = \mathbf{X}\boldsymbol{\beta} + \mathbf{Z}\mathbf{u} + \boldsymbol{\epsilon},
$$

missä ${\bf Z}$  on  $n \times c$  satunnaisvaikutusten suunnitelumatriisi ja  ${\bf u}$  on  $c \times 1$  satun naisvaikutusten vektori. Sekamallissa määritellään

$$
E(\mathbf{y}) = \mathbf{X}\boldsymbol{\beta}
$$
 ja  $E(\mathbf{y} | \mathbf{u}) = \mathbf{X}\boldsymbol{\beta} + \mathbf{Z}\mathbf{u}$ 

sekä

$$
\epsilon = \mathbf{y} - E(\mathbf{y} \mid \mathbf{u}),
$$

missä

$$
E(\mathbf{u}) = \mathbf{0}
$$
 ja  $E(\epsilon) = \mathbf{0}$ .

Sekamallissa oletetaan lisäksi, että satunnaisvirheet ja satunnaisvaikutukset ovat riippumattomia, jolloin

$$
Cov(\mathbf{u}, \boldsymbol{\epsilon}) = \mathbf{O}.
$$

Sekamallin yleisessä muodossa oletetaan, että  $Var(\mathbf{u}) = \mathbf{D}$  ja  $Var(\epsilon) = \mathbf{R}$ , missä D ja R ovat kovarianssimatriiseja. Havaintojen y kovarianssimatriisi on nyt muotoa

$$
Var(\mathbf{y}) = \mathbf{Z} \mathbf{D} \mathbf{Z}' + \mathbf{R}.
$$

Huomautus. Merkinnöissä käytetään y:tä ja u:ta merkitsemään satunnaisvektoreita y ja u sekä näiden arvoja.

Esimerkki 6. Osaruutukoe (Split-Plot).

Tarkastellaan lannoituksen vaikutusta satoon. Sovelletaan kolmea lannoitustasoa (main plots) neljään peltoalueeseen ja alueiden sisällä kokeillaan kahta eri viljalajiketta (sub-plots). Maaperän erilaisuus peltojen välillä saattaa aiheuttaa lisävaihtelua tuloksiin (block-effect). Voidaan ajatella, että peltojen "tasot"ovat otos äärettömästä populaatiosta. Pelto-efekti on ns. satunnaisefekti.

#### Kiinteät vaikutukset

lannoite (tasot:  $\alpha_1 \ \alpha_2 \ \alpha_3$ ) laji (tasot:  $\beta_1$   $\beta_2$ )

#### Satunnaisvaikutukset

Blockin eli peltojen "tasot"on otos äärettömästä populaatiosta.

"Otoskoko "4: $B_1$ <br/> $B_2$   $\,B_3$   $B_4$ 

Lannoitteen ja maaperän yhdysvaikutus on satunnaisefekti.

"Otoskoko "12:  $\gamma_{ij} = \alpha_i * B_j$ ,  $i = 1, 2, 3; j = 1, 2, 3, 4$ 

Sekamallissa

$$
\mathbf{y} = \mathbf{X}\boldsymbol{\beta} + \mathbf{Z}\mathbf{u} + \boldsymbol{\epsilon}
$$

kiinteät vaikutukset ovat nyt $\boldsymbol{\beta}'=(\boldsymbol{\beta}'_\alpha,\boldsymbol{\beta}'_\beta)$ ja vastaava suunnittelumatriisi on

$$
\mathbf{X} = (\mathbf{X}_{\alpha}, \mathbf{X}_{\beta})
$$

sekä satunnaisvaikutukset $\mathbf{u}' = (\mathbf{u}'_B, \mathbf{u}'_{\alpha * B})$ ja satunnaisvaikutusten suunnittelumatriisi on

$$
\mathbf{Z}=(\mathbf{Z}_B,\mathbf{Z}_{B*\alpha}).
$$

Jos lisäksi oletetaan, että

$$
Var(\epsilon) = \sigma_{\epsilon}^2 \mathbf{I}_n
$$

$$
Var\begin{pmatrix} \mathbf{u}_B \\ \mathbf{u}_{B*\alpha} \end{pmatrix} = \begin{pmatrix} \sigma_B^2 \mathbf{I} & \mathbf{O} \\ \mathbf{O} & \sigma_{B*\alpha}^2 \mathbf{I} \end{pmatrix},
$$

niin saadaan

$$
Var(\mathbf{y}) = \mathbf{Z}Var(\mathbf{u})\mathbf{Z}' + Var(\epsilon)
$$

$$
= \sigma_B^2 \mathbf{Z}_B \mathbf{Z}'_B + \sigma_{B*\alpha}^2 \mathbf{Z}_{B*\alpha} \mathbf{Z}'_{B*\alpha} + \sigma_{\epsilon}^2 \mathbf{I}_n,
$$

missä siis $\sigma_{\epsilon}^2, \sigma_B^2$  ja  $\sigma_{B*\alpha}^2$ ovat varianssikomponentteja.

Esimerkki 7. Satunnaistettujen lohkojen koe (Randomized Block Design).

Esimerkkinä käsitellään aineistoa ErgoStool (kirjastossa nlme). Tässä aineistossa on yhdeksän koehenkilöä joilta on mitattu neljälle eri tyyppiselle jakkaralle nousemiseen liittyvä ponnistus. Tarkoituksena on vertailla eri jakkaroiden saamia tuloksia. Muuttuja Type (experimental factor) on kiinteä vaikutus. Yhdeksän koehenkilöä edustaa otosta populaatiosta johon tuloksia halutaan yleistää, joten muuttuja Subject (blocking factor) on satunnaisvaikutus.

```
> library(nlme)
```
Loading required package: nls

- > data(ergoStool)
- > contrasts(ergoStool\$Type) # Muuttujaan Type liittyvät "kontrastit" T2 T3 T4
- T1 0 0 0
- T2 1 0 0
- T3 0 1 0

```
T4 0 0 1
```

```
# Poimitaan aineistosta Subjektiin numero 1 liittyvä osa
```

```
> ergo1<-ergoStool[ergoStool$Subject == "1",]
```

```
# Subjektiin numero 1 liittyva mallimatriisi
```
ja

```
> model.matrix(ergoStool~Type, ergo1)
  (Intercept) TypeT2 TypeT3 TypeT4
1 1 0 0 0
2 1 1 0 0
3 1 0 1 0
4 1 0 0 1
   ...
> f1<-lme(effort~Type, data=ergoStool, random=~1|Subject)
> summary(f1)
Linear mixed-effects model fit by REML
 Data: ergoStool
      AIC BIC logLik
  133.1308 141.9252 -60.5654
Random effects:
 Formula: ~1 | Subject
       (Intercept) Residual
StdDev: 1.332465 1.100295
Fixed effects: effort \tilde{ } Type
             Value Std.Error DF t-value p-value
(Intercept) 8.555556 0.5760122 24 14.853079 <.0001
TypeT2 3.888889 0.5186838 24 7.497609 <.0001
TypeT3 2.222222 0.5186838 24 4.284348 0.0003
TypeT4 0.666667 0.5186838 24 1.285304 0.2110
```
...

```
> f2<-update(f1, effort~Type-1)
> summary(f2)
Linear mixed-effects model fit by REML
 Data: ergoStool
        AIC BIC logLik
   133.1308 141.9252 -60.5654
Random effects:
 Formula: ~1 | Subject
         (Intercept) Residual
StdDev: 1.332465 1.100295
Fixed effects: effort \tilde{ } Type - 1
            Value Std.Error DF t-value p-value
TypeT1 8.555556 0.5760123 24 14.85308 <.0001
TypeT2 12.444444 0.5760123 24 21.60448 <.0001
TypeT3 10.777778 0.5760123 24 18.71102 <.0001
TypeT4 9.222222 0.5760123 24 16.01046 <.0001
    ...
```
Ajossa  $f2$  saadaan estimaatit kaikille faktorin Type tasoille. Ajossa  $f1$  on käytetty treatment "kontrasteja"(oletus R-ohjelmistossa). Estimaatit tulkitaan nyt siten, että T1 asetetaan perustasoksi ja muut estimaatit ovat poikkeamia tästä perustasosta.

#### Esimerkki 8. Toistomittaukset.

Jakkaraesimerkissä kukin henkilö kokeili kutakin jakkaraa kerran. Usein kuitenkin suoritetaan kokeita, joissa on järkevää tehdä monia mittauksia. Käsitellään esimerkkinä aineistoa Machines (kirjastossa nlme). Komennolla ?Machines saadaan aineiston tarkempi kuvaus. Seuraavaan esimerkkiin on valittu osa tulos-

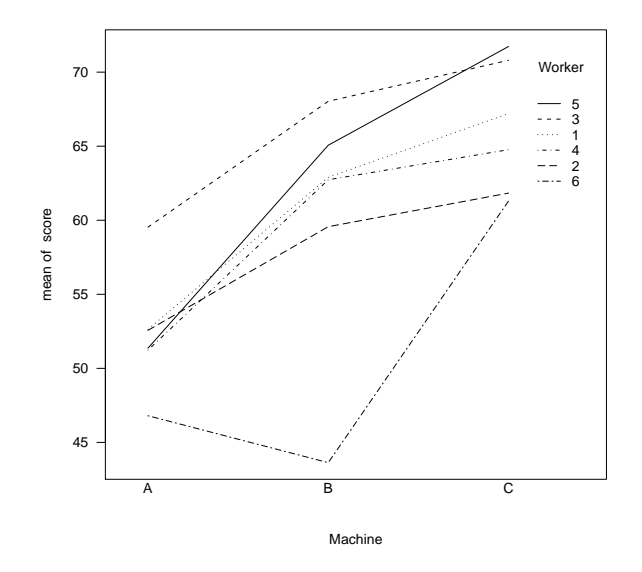

Kuva 3: R-ohjelmiston "interaction plot"aineistosta Machines.

tuksesta:

Data on an experiment to compare three brands of machines used in an industrial process are presented in Milliken and Johnson (p. 285, 1992). Six workers were chosen randomly among the employees of a factory to operate each machine three times. The response is an overall productivity score taking into account the number and quality of components produced.

```
> data(Machines)
```
> Machines

Grouped Data: score ~ Machine | Worker

Worker Machine score

1 1 A 52.0

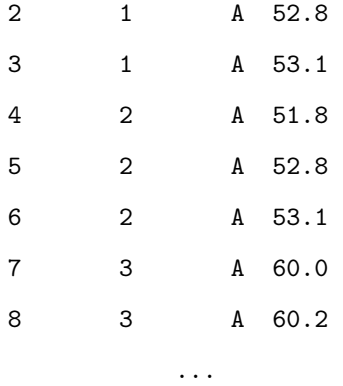

- > attach(Machines)
- > interaction.plot(Machine, Worker, score, las=1)

> detach()

Jos nyt kuviossa esitetyt käyrät olisivat yhdensuuntaisia, ei koneen ja ihmisen välillä olisi yhdysvaikutusta. Estimoidaan aluksi malli

```
> fm1<-lme(score~Machine, data=Machines, random=~1 | Worker)
> fm1
   ...
  Fixed: score ~ Machine
(Intercept) Machine1 Machine2
   59.650000 3.983333 3.311111
Random effects:
 Formula: ~1 | Worker
        (Intercept) Residual
```
StdDev: 5.146552 3.161647 Number of Observations: 54 Number of Groups: 6

Koska muuttujan Worker arvot ovat satunnaisotos kiinnostuksen kohteena olevasta populaatiosta, ovat myös muuttujan Worker arvojen erot eri koneilla satunnaisvaikutuksia.

```
> fm2<-update(fm1, random=~1 | Worker/Machine)
> fm2
    ...
Random effects:
 Formula: ~1 | Worker
        (Intercept)
StdDev: 4.781049
 Formula: ~1 | Machine %in% Worker
        (Intercept) Residual
StdDev: 3.729536 0.9615768
Number of Observations: 54
Number of Groups:
            Worker Machine %in% Worker
                 6 18
> anova(fm1,fm2)
    Model df AIC BIC logLik Test L.Ratio p-value
fm1 1 5 310.1209 310.1209 -145.2309
fm2 2 6 242.8620 242.8620 -109.6355 1 vs 2 71.19063 <.0001
```
Testauksessa malli fm2 osoittautui paremmaksi. Lasketaan seuraavaksi luottamusvälit mallit parametreille.

> intervals(fm2)

Approximate 95% confidence intervals

Fixed effects:

```
lower est. upper
(Intercept) 47.314060 52.355556 57.39705
MachineB 3.116066 7.966667 12.81727
MachineC 9.066066 13.916667 18.76727
attr(,"label")
[1] "Fixed effects:"
 Random Effects:
  Level: Worker
                  lower est. upper
sd((Intercept)) 2.249827 4.781049 10.16008
  Level: Machine
                  lower est. upper
sd((Intercept)) 2.382854 3.729536 5.837302
 Within-group standard error:
    lower est. upper
0.7635818 0.9615768 1.2109116
# poimitaan osa aineistoa muuttujaan Machine1
> Machine1<-Machines[Machines$Worker=="1",]
```
> model.matrix(score~Machine, Machine1)

```
(Intercept) MachineB MachineC
```
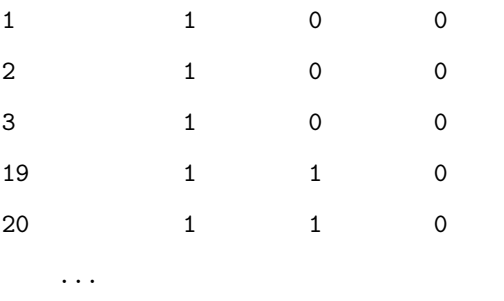

> model.matrix(~Machines\$Machine-1,Machine1)

```
MachineA MachineB MachineC
```
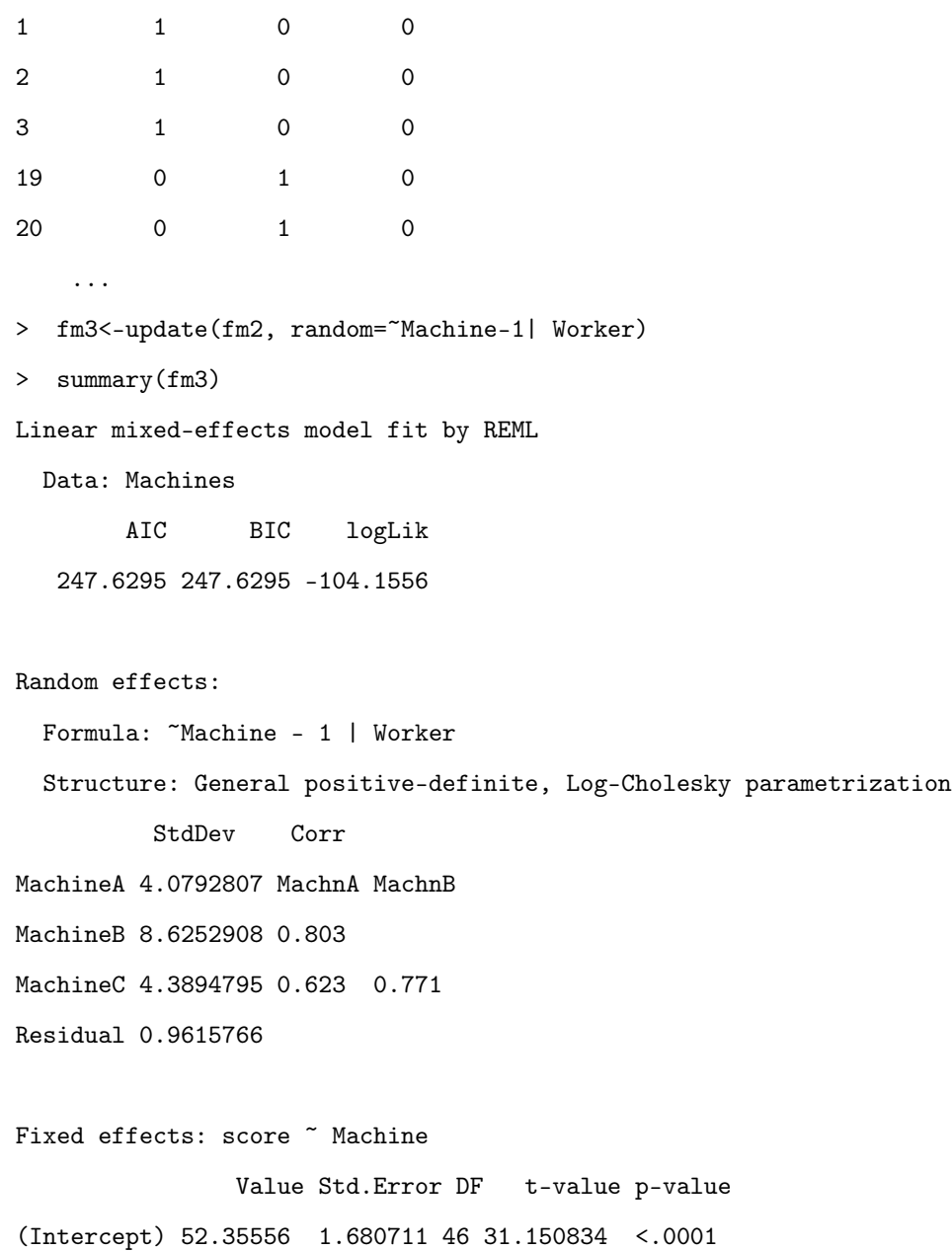

MachineC 13.91667 1.540100 46 9.036211 <.0001

...

MachineB 7.96667 2.420851 46 3.290854 0.0019

> anova(fm2,fm3)

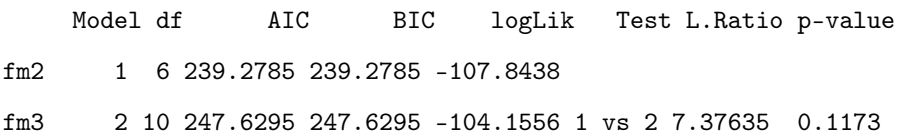

Malli 3 ei selvästikään ole parempi kuin malli 2 (vrt. esim. BIC ja LRT), joten malli 2 jää voimaan.

# 3 Kiinteän osan estimointi ja hypoteesien testaus

Pienimmän neliösumman (PNS) estimaattori kiinteälle osalle on

$$
\hat{\boldsymbol{\beta}} = (\mathbf{X}'\mathbf{X})^{-1}\mathbf{X}'\mathbf{y}.
$$

PNS-estimaattori ei kuitenkaan ota huomioon havaintojen korreloituneisuutta, joten se ei ole kovin mielenkiintoinen käytännön analyyseissa. Paras lineaarinen ja harhaton estimaattori kiinteälle osalle on

$$
\tilde{\boldsymbol{\beta}} = (\mathbf{X}'\mathbf{V}^{-1}\mathbf{X})^{-}\mathbf{X}'\mathbf{V}^{-1}\mathbf{y},
$$

ja

$$
Var(\tilde{\boldsymbol{\beta}}) = (\mathbf{X}' \mathbf{V}^{-1} \mathbf{X})^{-},
$$

jos V on ei-singulaarinen. Jos oletetaan normaalijakauma, niin  $\tilde{\beta}$  on myös suurimman uskottavuuden estimaattori. Edellä oletettiin matriisi V tunnetuksi. Käytännössä matriisia ${\bf V}$ ei yleensä kuitenkaan tunneta, vaan se korvataan estimaatilla  $\hat{V}$ . Nyt kuitenkaan  $\tilde{\beta}$  ei ole enää paras lineaarinen ja harhaton estimaattori, mutta  $\tilde{\boldsymbol{\beta}}$  on suurimman uskottavuuden estimaattori, jos  $\hat{\mathbf{V}}$  on  $\mathbf{V}$ :n SU-estimaatti. Samoin

$$
(\mathbf{X}'\hat{\mathbf{V}}^{-1}\mathbf{X})^-
$$

on  $Var(\tilde{\boldsymbol{\beta}})$ :n alaspäin harhainen estimaattori, koska estimaattorina  $(\mathbf{X}'\hat{\mathbf{V}}^{-1}\mathbf{X})^$ ei ota huomioon sitä, että V:n parametrit on estimoitu.

Tarkastellaan nollahypoteesia

$$
H_0: \mathbf{H}'\boldsymbol{\beta} = \mathbf{0}
$$

ja vaihtoehtoista hypoteesia

$$
H_1: \mathbf{H}'\boldsymbol{\beta} \neq \mathbf{0},
$$

missä  $\beta$  on  $p \times 1$  vektori ja **H** on annettu q-asteinen  $p \times q$  matriisi  $(q \leq p)$ . Merkitään, että  $\mathbf{h}_j$  on  $\mathbf{H}$ :n *j*. sarake ja oletetaan, että  $\mathbf{h}_j' \boldsymbol{\beta}$  on estimoituva. Estimaattorina lineaarikombinaatioille $\mathbf{H}'\boldsymbol{\beta}$ käytämme estimaattoria $\mathbf{H}'\tilde{\boldsymbol{\beta}}$ ja koska

$$
Var(\mathbf{H}'\tilde{\boldsymbol{\beta}}) = \mathbf{H}' Var(\tilde{\boldsymbol{\beta}})\mathbf{H} = \mathbf{H}'(\mathbf{X}'\mathbf{V}^{-1}\mathbf{X})^{-}\mathbf{H},
$$

varianssin estimaattiksi saadaan

$$
\mathbf{H}'(\mathbf{X}'\hat{\mathbf{V}}^{-1}\mathbf{X})^{-}\mathbf{H}.
$$

Testisuureen

$$
F = \frac{(\mathbf{H}'\tilde{\boldsymbol{\beta}})'[\mathbf{H}'(\mathbf{X}'\mathbf{V}^{-1}\mathbf{X})^{-}\mathbf{H}]^{-}(\mathbf{H}'\tilde{\boldsymbol{\beta}})}{rank(\mathbf{H})}
$$

jakaumaa voidaan approksimoida F-jakaumalla, jonka osoittajan vapausaste on  $H:$ n aste  $rank(H)$  ja nimittäjän vapausaste on yleisessä tapauksessa approksimoitava. SAS:n MIXED-proceduurissa on käytössä useita menetelmiä vapausasteiden approksimointiin. Oletuksena on optio contain, joka antaa vapausasteiksi havaintojen lukumäärän vähennettynä kiinteiden ja satunnaisten vaikutusten vapausasteilla, jos mikään satunnaisvaikutus ei sisällä testattavaa kiinteätä vaikutusta.

Jos nyt  $\mathbf{H} = \mathbf{h}$  ja  $rank(\mathbf{h}) = 1$  sekä  $T =$ √ F, niin testisuureen

$$
T = \frac{\mathbf{h}'\tilde{\boldsymbol{\beta}}}{\sqrt{\mathbf{h}'(\mathbf{X}'\hat{\mathbf{V}}^{-1}\mathbf{X})^{-}\mathbf{h}}}
$$

jakaumaa voidaan approksimoida t-jakaumalla. Jos esimerkissä 4 halutaan testata nollahypoteesi

$$
H_0: \alpha_1=\alpha_2,
$$

niin  $\mathbf{h}' = (1, -1)$  ja testisuureen T osoittaja on  $\mathbf{h}' \tilde{\boldsymbol{\beta}} = (1, -1)$  $\sqrt{ }$  $\mathcal{L}$  $\tilde{\alpha}_1$  $\tilde{\alpha}_2$  $\setminus$  $= \tilde{\alpha}_1 - \tilde{\alpha}_2.$ Tällöin (1 − α)× 100 %:n luottamusväliksi saadaan

$$
\mathbf{h}'\tilde{\boldsymbol{\beta}} \pm t_{\alpha/2}\sqrt{\mathbf{h}'(\mathbf{X}'\hat{\mathbf{V}}^{-1}\mathbf{X})-\mathbf{h}}.
$$

Vapausasteet saadaan varianssin  $h'(X'\hat{V}^{-1}X)^-h$  vapausasteista. Vapausasteiden approksimointiin voidaan käyttää samantyyppisiä menetelmiä kuin F-statistiikassa.

## 4 Satunnaisvaikutusten ennustaminen

Tarkastellaan esimerkin 2 mallia

$$
y_{ij} = \mu + \alpha_i + \epsilon_{ij},
$$

missä  $j = 1, \ldots, n$  ja  $i = 1, \ldots, a$ . Parametrien  $\alpha_i$  prediktorina voidaan käyttää ehdollista odotusarvoa

$$
\hat{\alpha}_i = E(\alpha_i \mid \bar{y}_{i.}).
$$

Jos oletetaan normaalijakauma

$$
\begin{pmatrix} \alpha_i \\ \bar{y}_i \end{pmatrix} \sim N \left( \begin{pmatrix} 0 \\ \mu \end{pmatrix}, \begin{pmatrix} \sigma_\alpha^2 & \sigma_\alpha^2 \\ \sigma_\alpha^2 & \sigma_\alpha^2 + \frac{\sigma_\epsilon^2}{n} \end{pmatrix} \right),
$$

niin

$$
\hat{\alpha}_i = E(\alpha_i | \bar{y}_i) \n= \frac{n\sigma_{\alpha}^2}{n\sigma_{\alpha}^2 + \sigma_{\epsilon}^2} (\bar{y}_i - \mu).
$$

Prediktori $\hat{\alpha}_i$ ei kuitenkaan ole vielä käyttökelpoinen käytännön tarkasteluissa, koska se sisältää tuntemattomat parametrit $\sigma_{\alpha}^2, \sigma_{\epsilon}^2$  ja  $\mu$ . Ennusteelle saadaan numeerinen arvo, kun tuntemattomat parametrit korvataan estimaateillaan. Saadaan siis

$$
\hat{\alpha}_i = \frac{n\hat{\sigma}_{\alpha}^2}{n\hat{\sigma}_{\alpha}^2 + \hat{\sigma}_{\epsilon}^2} (\bar{y}_{i.} - \bar{y}_{..}).
$$

Jos esimerkiksi $\hat{\sigma}^2_{\alpha} = 120, \, \hat{\sigma}^2_{\epsilon} = 4.06, \, \bar{y}_{i.} = 41$  ja $\bar{y}_{..} = 44.94,$ niin saadaan

$$
\hat{\alpha}_i = \frac{2 \times 120}{2 \times 120 + 4.06} (41 - 44.94) = -3.87.
$$

Yleisesti  $\beta$  ja u ratkaistaan ns. sekamalliyhtälöistä, jotka johdetaan vektoreiden y ja u yhteisjakaumasta

$$
f(\mathbf{y}, \mathbf{u}) = g(\mathbf{y} \mid \mathbf{u})h(\mathbf{u})
$$

$$
= C \exp[-\frac{1}{2}(\mathbf{y} - \mathbf{X}\boldsymbol{\beta} - \mathbf{Z}\mathbf{u})'\mathbf{R}^{-1}(\mathbf{y} - \mathbf{X}\boldsymbol{\beta} - \mathbf{Z}\mathbf{u})] \exp[-\frac{1}{2}\mathbf{u}'\mathbf{D}^{-1}\mathbf{u}].
$$

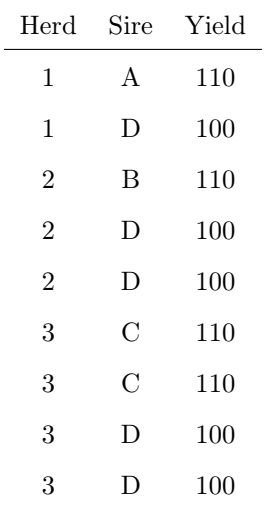

Sekamalliyhtälöt voidaan lausua seuraavasti:

$$
\begin{pmatrix} \mathbf{X}'\mathbf{R}^{-1}\mathbf{X} & \mathbf{X}'\mathbf{R}^{-1}\mathbf{Z} \\ \mathbf{Z}'\mathbf{R}^{-1}\mathbf{X} & \mathbf{Z}'\mathbf{R}^{-1}\mathbf{Z} + \mathbf{D}^{-1} \end{pmatrix} \begin{pmatrix} \boldsymbol{\beta} \\ \mathbf{u} \end{pmatrix} = \begin{pmatrix} \mathbf{X}'\mathbf{R}^{-1}\mathbf{y} \\ \mathbf{Z}'\mathbf{R}^{-1}\mathbf{y} \end{pmatrix}.
$$

Ratkaisuiksi saadaan

$$
\tilde{\boldsymbol{\beta}} = (\mathbf{X}'\mathbf{V}^{-1}\mathbf{X})^-\mathbf{X}'\mathbf{V}^{-1}\mathbf{y}
$$

ja

$$
\tilde{\mathbf{u}} = \mathbf{DZ}'\mathbf{V}^{-1}(\mathbf{y} - \mathbf{X}\tilde{\boldsymbol{\beta}}).
$$

Esimerkki 9. (Maidontuotanto)

Vaikutukset:

- isän geneettinen arvo (SIRE), satunnainen
- lauma (HERD), kiinteä

Oletukset:

$$
Cov(\epsilon) = \mathbf{I}, \ Cov(\mathbf{u}) = 0.1\mathbf{I} \text{ ja } Cov(\epsilon, \mathbf{u}) = \mathbf{0}.
$$

Malli:

$$
\mathbf{y} = \mathbf{X}\boldsymbol{\beta} + \mathbf{Z}\mathbf{u} + \boldsymbol{\epsilon},
$$

missä

$$
\mathbf{y} = (110, 100, 110, 100, 100, 110, 110, 100, 100)'
$$

ja

$$
\boldsymbol{\beta}=(h_1,h_2,h_3)',
$$

missä  $\mathcal{h}_i$ on  $i.$ lauman kiinteä vaikutus. Satunnaisvaikutusten vektori on

$$
\mathbf{u} = (S_A, S_B, S_C, S_D)'
$$

missä ${\cal S}_j$  on  $j.$  isän vaikutus tyttären maidontuotantoon. Mallissa  $\overline{1}$  $\sim$ 

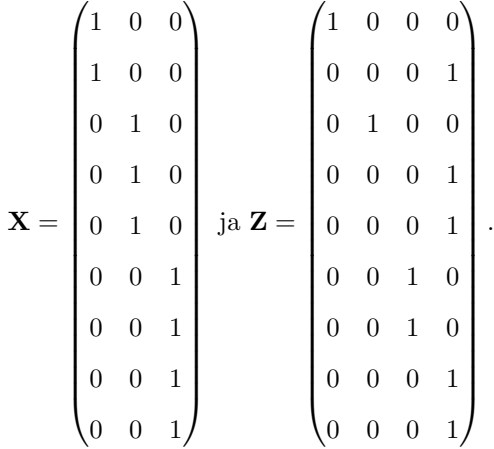

Ratkaisuiksi saadaan

$$
\tilde{\boldsymbol{\beta}} = (105.64, 104.28, 105.46)'
$$

ja

$$
\tilde{\mathbf{u}} = (0.4, 0.52, 0.76, -1.67)'
$$

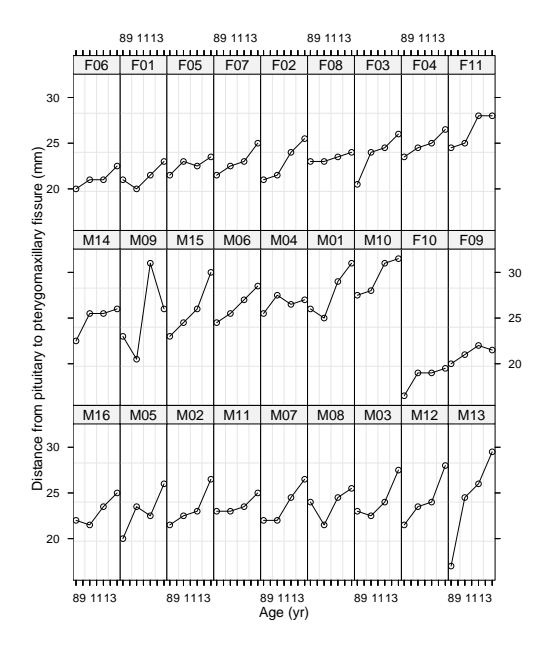

Kuva 4: Dental aineisto

Huom. Lauman 2 lehmillä on huonoin maidontuotannon estimaattiarvo 104.28. Isien A, B ja C tyttärillä on sama maidontuotannon keskiarvo 110 ja siten tässä mielessä isät A, B ja C ovat yhtä hyviä. Kuitenkin ennustetut satunnaisvaikutukset ovat eri suuria. Isän C vaikutus on suotuisin. Tämä johtunee siitä, että isältä C on kaksi tytärtä, mutta isiltä A ja B vain yksi, joten isästä C on käytössä enemmän informaatiota. Isän B tytär taas on peräisin hieman suuremmasta laumasta (3 lehmää) kuin isän A tytär (2 lehmää), joten isästä B on hieman enemmän informaatiota.

#### Esimerkki 10. Dental-aineiston tytöt.

Aineistossa yhdeltätoista tytöltä on mitattu tietty hampaistoon liittyvä etäisyys 8-, 10-, 12- ja 14-vuoden iässä (ks luku 7). Oletetaan, että etäisyys kasvaa lineaarisesti ajan funktiona.

> library(nlme)

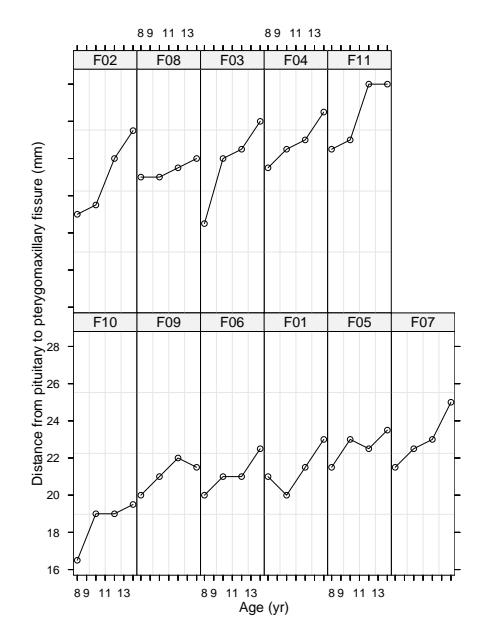

Kuva 5: Dental aineiston tyttöjen mittaukset.

Loading required package: nls

- > data(Orthodont)
- > ?Orthodont
	- ...

Investigators at the University of North Carolina Dental School followed the growth of 27 children (16 males, 11 females) from age 8 until age 14. Every two years they measured the distance between the pituitary and the pterygomaxillary fissure, two points that are easily identified on x-ray exposures of the side of the head.

...

- > names(Orthodont)
- [1] "distance" "age" "Subject" "Sex"
- > plot(Orthodont)
- > Orthofem<-Orthodont[Orthodont\$Sex=="Female",]
- > plot(Orthofem)
- > femlin<-lmList(distance~age, data=Orthofem)
- > coef(femlin)

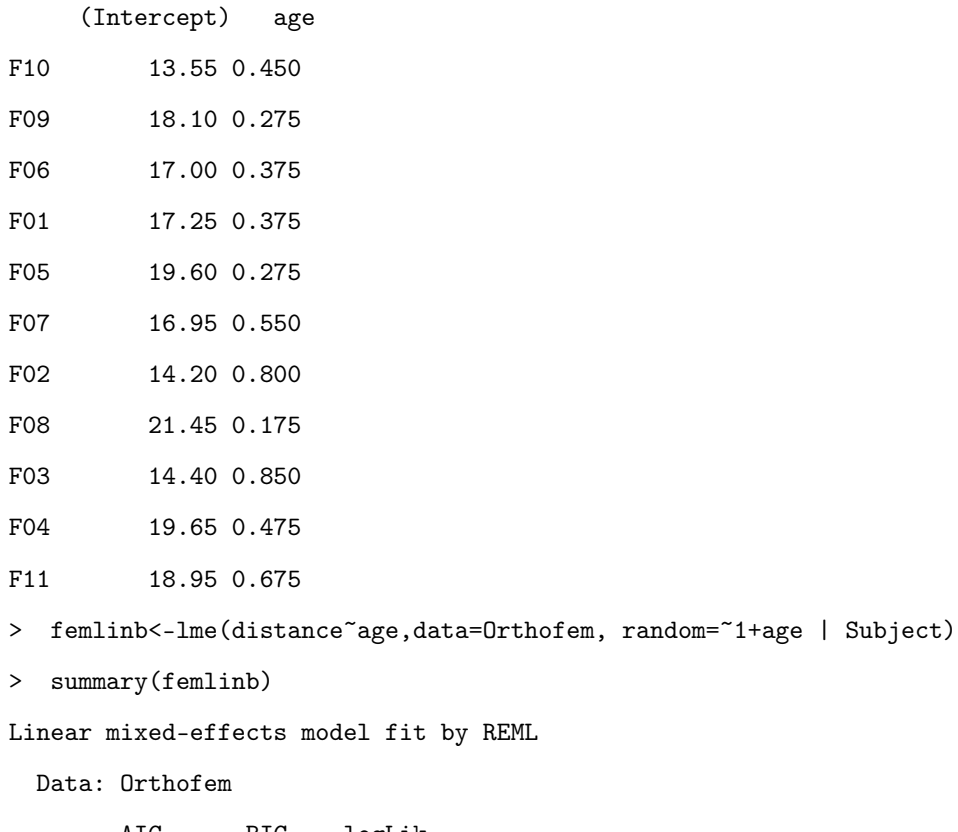

AIC BIC logLik 149.4287 159.8547 -68.71435

```
Random effects:
```

```
Formula: ~1 + age | Subject
 Structure: General positive-definite, Log-Cholesky parametrization
            StdDev Corr
(Intercept) 1.8839778 (Intr)
age 0.1609163 -0.354
```

```
Residual 0.6682885
```

```
Fixed effects: distance \tilde{ } age
```
Value Std.Error DF t-value p-value (Intercept) 17.372727 0.7605627 32 22.84194 <.0001 age 0.479545 0.0662121 32 7.24256 <.0001 Correlation: (Intr)

age -0.637

Standardized Within-Group Residuals:

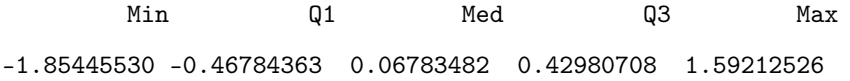

```
Number of Observations: 44
Number of Groups: 11
> random.effects(femlinb)
```
(Intercept) age

- F10 -2.88783075 -0.10368479
- F09 -0.10760472 -0.12657811

F06 -0.59939199 -0.08088186

- F01 -0.41657310 -0.07544613
- F05 0.98930860 -0.09396375
- F07 -0.08887805 0.03985451
- F02 -1.31834622 0.15409513
- F08 2.02955253 -0.12335282
- F03 -1.01578320 0.19325043
- F04 1.65110405 0.04635027
- F11 1.76444284 0.17035712
```
> coef(femlinb)
```
(Intercept) age F10 14.48490 0.3758607 F09 17.26512 0.3529673 F06 16.77334 0.3986636 F01 16.95615 0.4040993 F05 18.36204 0.3855817 F07 17.28385 0.5194000 F02 16.05438 0.6336406 F08 19.40228 0.3561926 F03 16.35694 0.6727959 F04 19.02383 0.5258957 F11 19.13717 0.6499026 > femlinc<-lme(distance~age,data=Orthofem, random=~1| Subject) > anova(femlinc,femlinb) Model df AIC BIC logLik Test L.Ratio p-value

femlinc 1 4 149.2183 156.1690 -70.60916 femlinb 2 6 149.4287 159.8547 -68.71435 1 vs 2 3.789622 0.1503

Malli

$$
y = \beta_0 + b + \beta_1 \times t + \epsilon,
$$

jossa on vain yksi satunnaisvaikutus b näyttäisi siis parammalta kuin malli, jossa on kaksi satunnaisvaikutusta.

## 5 Kovarianssimatriisin estimointi

# 5.1 Suurimman uskottavuuden menetelmä (Maximum Likelihood)

Mikäli kovarianssimatriisin V parametrit on estimoitu, saadaan helposti laskettua estimaatit mallin kiinteälle osalle sekä tarvittaessa ennusteet satunnaisvaikutuksille. Käytössä on useita menetelmiä. Tällä kurssilla käytetään ns. uskottavuusfunktiopohjaisia menetelmiä.

Jos oletetaan normaalijakauma

$$
\begin{pmatrix} \mathbf{u} \\ \epsilon \end{pmatrix} \sim N\left( \begin{pmatrix} \mathbf{0} \\ \mathbf{0} \end{pmatrix}, \begin{pmatrix} \mathbf{D} & \mathbf{0} \\ \mathbf{0} & \mathbf{R} \end{pmatrix} \right),
$$

saadaan estimaatit parametreille D ja R maksimoimalla logaritmoitu uskottavuusfunktio

$$
2l(\mathbf{D}, \mathbf{R}) = -\log |\mathbf{V}| - \mathbf{r}' \mathbf{V}^{-1} \mathbf{r},
$$

missä  $\mathbf{r} = \mathbf{y} - \mathbf{X} (\mathbf{X}' \mathbf{V}^{-1} \mathbf{X})^- \mathbf{X}' \mathbf{V}^{-1} \mathbf{y}$ . Maksimointi voidaan suorittaa esimerkiksi Newton-Raphson menetelmällä tai EM-algoritmilla. Olkoon  $\theta$  vektori, joka sisältää estimoitavat kovarianssimatriisien **D** ja **R** parametrit ja olkoon  $\hat{\theta}$  näiden parametrien SU-estimaattori. Eräs tärkeä SU-estimaattorin ominaisuus on, että asymptoottisesti

$$
Var(\hat{\boldsymbol{\theta}}) \approx [\mathbf{I}(\theta)]^{-1},
$$

missä

$$
\mathbf{I}(\theta) = E[\frac{\partial l}{\partial \theta} \frac{\partial l}{\partial \theta'}]
$$

on ns. Fisherin informaatiomatriisi. Lisäksi voidaan näyttää, että hyvin yleisten ehtojen vallitessa SUE on konsistentti ja asymptoottisesti normaalisti jakautunut odotusarvona  $\theta$  ja kovarianssimatriisina Fisherin informatiomatriisin käänteismatriisi

$$
\hat{\boldsymbol{\theta}} \sim AN(\boldsymbol{\theta}, [\mathbf{I}(\theta)]^{-1}).
$$

#### 5.2 REML-menetelmä (Restricted Maximum Likelihood)

Suurimman uskottavuuden menetelmässä maksimodaan uskottavuusfunktio, kun havainnot y on annettu. REML- menetelmässä maksimoidaan uskottavuusfunktio, joka saadaan muunnoksesta  $K'y$ , missä K on annettu täysiasteinen (sarakeaste) matriisi siten, että  $K'X = 0$ . REML-menetelmässä maksimoidaan funktio

$$
2l(\mathbf{D},\mathbf{R})_R = 2l(\mathbf{D},\mathbf{R}) - \log |\mathbf{X}'\mathbf{V}^{-1}\mathbf{X}|.
$$

Tämä funktio voidaan johtaa K'y:n tiheysfunktiosta  $N(0, K'VK)$ .

#### Esimerkki 11.

Olkoon nyt $y_1, \ldots, y_n$ otos normaalijakaumasta  $N(\mu, \sigma^2)$ . Suurimman uskottavuuden estimaattori parametrille  $\sigma^2$  on

$$
\hat{\sigma}_{ML}^2 = \frac{1}{n} \sum_{i=1}^n (y_i - \bar{y})^2.
$$

Tiedetään, että $\hat{\sigma}_{ML}^2$ on parametrin $\sigma^2$ alaspäin harhainen estimaattori. Harhaton estimaattori on

$$
s^{2} = \frac{1}{n-1} \sum_{i=1}^{n} (y_{i} - \bar{y})^{2}.
$$

Nyt siis  $n-1$  ottaa huomioon yhden vapausasteen menetyksen parametrin  $\mu$ estimoinnissa. Sen sijaan, jos  $\mu$  olisi tunnettu, olisi estimaattori

$$
\frac{1}{n}\sum_{i=1}^{n}(y_i-\mu)^2
$$

harhaton. Siksi harha estimaattorissa $\hat{\sigma}_{ML}^2$ johtuu siitä, että  $\mu$ pitää estimoida. Jos yleisessä sekamallissa valittaisiin  $V = \sigma^2 I$ ,  $X = 1$  ja  $\beta = \mu$ , kiinteän osan estimaattoriksi saadaan

$$
\tilde{\boldsymbol{\beta}} = (\mathbf{X}'\mathbf{V}^{-1}\mathbf{X})^{-}\mathbf{X}'\mathbf{V}^{-1}\mathbf{y} = (\mathbf{X}'\mathbf{X})^{-1}\mathbf{X}'\mathbf{y} = \frac{1}{n}\mathbf{1}'\mathbf{y} = \bar{y}.
$$

Olkoon **K**  $n \times (n-1)$  matriisi, jonka sarakkeet **k**<sub>i</sub>,  $i = 1, ..., n-1$ , ovat lineaarisesti riippumattomia. Lisäksi oletetaan, että vektorit $\mathbf{X}^{\prime}\mathbf{y}$ ja  $\mathbf{K}^{\prime}\mathbf{y}$ ovat tilastollisesti riippumattomia, eli  $Cov(\mathbf{X'y, K'y}) = 0$  tai  $\mathbf{K'X = 0}$ . Nyt vektori  $\mathbf{K}'\mathbf{y}$  noudattaa normaalijakaumaa

$$
N(\mathbf{0}, \sigma^2 \mathbf{K}' \mathbf{K}),
$$

jonka logaritmoitu uskottavuusfunktio (×2) on

$$
2l_{REML}(\sigma^2) = c - (n-1)\log \sigma^2 - \sigma^{-2} \mathbf{y}' \mathbf{K} (\mathbf{K}' \mathbf{K})^{-1} \mathbf{K}' \mathbf{y}.
$$

Ratkaisu saadaan, kun asetetaan uskottavuusfunktion  $2l_{REML}(\sigma^2)$  derivaatta nollaksi:

$$
\frac{\partial 2l_{REML}(\sigma^2)}{\partial \sigma^2} = -\frac{n-1}{\sigma^2} + \frac{\mathbf{y}^{\prime}\mathbf{K}(\mathbf{K}^{\prime}\mathbf{K})^{-1}\mathbf{K}^{\prime}\mathbf{y}}{\sigma^4} = 0.
$$

REML-estimaattori on nyt

$$
\hat{\sigma}_{REML}^2 = \frac{1}{n-1} \mathbf{y}' \mathbf{K} (\mathbf{K}' \mathbf{K})^{-1} \mathbf{K}' \mathbf{y}.
$$

#### Teoreema

Jos  $K'X = 0$ , missä matriisilla K on täysi sarakeaste ja V on positiivisesti definiitti, niin

$$
\mathbf{K}(\mathbf{K}'\mathbf{V}\mathbf{K})^{-1}\mathbf{K}'=\mathbf{P},
$$

missä

$$
\mathbf{P} = \mathbf{V}^{-1} - \mathbf{V}^{-1}\mathbf{X}(\mathbf{X}'\mathbf{V}^{-1}\mathbf{X})^{-}\mathbf{X}'\mathbf{V}^{-1}.
$$

Nyt jos  $V = I$ , niin

$$
\mathbf{K}(\mathbf{K}'\mathbf{K})^{-1}\mathbf{K}'=\mathbf{I}-\mathbf{X}(\mathbf{X}'\mathbf{X})^{-}\mathbf{X}'
$$

ja kun  $X = 1$ , niin

$$
\mathbf{I} - \mathbf{X}(\mathbf{X}'\mathbf{X})^{-1}\mathbf{X}' = \mathbf{I} - \mathbf{J},
$$

missä  $J = \frac{1}{n}11'$ . Nyt saadaan

$$
\hat{\sigma}_{REML}^2 = \frac{1}{n-1} \mathbf{y}'(\mathbf{I} - \mathbf{J})\mathbf{y} = \frac{1}{n-1} \sum_{i=1}^n (y_i - \bar{y})^2.
$$

Huomataan, että  $\hat{\sigma}_{REML}^2 = s^2$  ja lisäksi estimaattori on riippumaton matriisin K valinnasta. Lisäksi REML-menetelmä ei anna estimaattia mallin kiinteälle osalle.

Huomautus 1. Suurimman uskottavuuden menetelmällä saadut varianssiestimaatit ovat (alaspäin) harhaisia.

Huomautus 2. REML-tekniikalla saadaan yleensä vähemmän harhaisia estimaatteja.

Huomautus 3. REML-menetelmää käytettäessä on huomioitava, että uskottavuusfunktio ei pysy samana, kun muutetaan mallin kiinteää osaa (X-matriisia). Tästä seuraa esimerkiksi se, että kun käytetään uskottavuusfunktiopohjaisia menetelmiä mallin valintaan, on mallin kiinteän osan pysyttävä samana.

#### Jatkoa esimerkkiin 10.

- > library(nlme)
- > data(Orthodont)
- > Orthofem<-Orthodont[Orthodont\$Sex == "Female",]
- > femlinc<-lme(distance~age,data=Orthofem, random=~1| Subject)
- > femlinc2<-lme(distance~age+I(age^2),data=Orthofem, random=~1| Subject)
- > anova(femlinc,femlinc2)

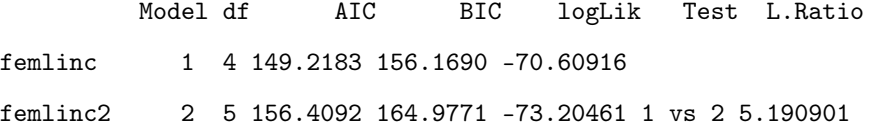

```
p-value
femlinc
femlinc2 0.0227
Warning message:
Fitted objects with different fixed effects. REML comparisons are not
meaningful. in: anova.lme(femlinc, femlinc2)
> femlinc<-lme(distance~age,data=Orthofem, random=~1| Subject, method="ML")
> femlinc2<-lme(distance~age+I(age^2),data=Orthofem, random=~1| Subject,
method="ML")
> anova(femlinc,femlinc2)
         Model df AIC BIC logLik Test L.Ratio p-value
femlinc 1 4 146.0304 153.1671 -69.01520
femlinc2 2 5 148.0208 156.9417 -69.01038 1 vs 2 0.009631381 0.9218
```
### 6 Kovarianssirakenteista

Sekamallin oletuksista seuraa, että havaintojen y kovarianssimatriisi on muotoa

$$
Var(\mathbf{y}) = \mathbf{Z} \mathbf{D} \mathbf{Z}' + \mathbf{R} = \mathbf{V}.
$$

Kovarianssimatriisit D ja R voidaan nykyisissä ohjelmistoissa (esim. R ja SAS) spesifioida varsin yleisesti.

Yksinkertaisin rakennne syntyy, kun oletetaan riippumattomuus ja sama varianssi:

$$
\sigma^2 \mathbf{I} = \begin{pmatrix} \sigma^2 & & & \\ & \sigma^2 & & \\ & & \ddots & \\ & & & \sigma^2 \end{pmatrix}.
$$

Tasakorrelaatiorakenne (uniform, compound symmetry) syntyy, kun

$$
Cov(\epsilon_i, \epsilon_{i'}) = \begin{cases} \sigma_u^2, & \text{, kun } i \neq i' \\ \sigma_u^2 + \sigma^2, & \text{, kun } i = i'. \end{cases}
$$

Tällöin

$$
Var(\epsilon) = \begin{pmatrix} \sigma_u^2 + \sigma^2 & \sigma_u^2 & \dots & \sigma_u^2 \\ \sigma_u^2 & \sigma_u^2 + \sigma^2 & & \\ \vdots & & \ddots & \vdots \\ \sigma_u^2 & & \dots & \sigma_u^2 + \sigma^2 \end{pmatrix},
$$

Autokorrelatiorakenne (AR(1)) syntyy, kun

$$
Cov(\epsilon_i, \epsilon_{i'}) = \sigma^2 \rho^{|i - i'|}, \forall i \neq i'.
$$

Tällöin kovarianssimatriisi näyttää seuraavanlaiselta

$$
Var(\epsilon) = \sigma^2 \begin{pmatrix} 1 & \rho & \rho^2 & \dots & \rho^{n-1} \\ & 1 & \rho & \dots & \rho^{n-2} \\ & & 1 & \rho & & \\ & & & \ddots & \rho \\ & & & & \# & & 1 \end{pmatrix}.
$$

Rakenteettomassa kovarianssimatriisissa (unstructured) kovarianssimatriisille ei anneta mitään erityistä rakennetta.

## 7 Kovarianssirakenteen valinta

#### 7.1 Informaatiokriteerit

Kovarianssirakenteiden paremmuutta voidaan tutkia esim. informaatiokriteerien AIC ja BIC avulla. Informaatiokriteeri AIC määritellään seuraavasti

$$
AIC = -p(\boldsymbol{\theta}) + q,
$$

missä  $p(\theta)$  on logaritmoidun uskottavuusfunktion arvo (Log likelihood) ja q on estimoitujen kovarianssimatriisin parametrien lukumäärä. Rakenne, joka tuottaa pienimmän AIC-arvon on suositeltavampi. Informaatiokriteeri BIC määritellään seuraavasti

$$
BIC = -p(\boldsymbol{\theta}) + \frac{1}{2}q \times logN^*,
$$

missä N<sup>∗</sup> on havaintojen lukumäärä. Jälleen rakenne, joka tuottaa pienimmän arvon on suositeltavampi.

# 7.2 Uskottavuussuhteeseen perustuva testaus (Likelihood Ratio=LR)

Olkoon  $\hat{\theta}$  parametrivektorin  $\theta$  rajoittamaton estimaatti ja  $\theta^*$  rajoitteen vallitessa estimoitu  $\theta$  (esim. jotkin komponentit pakotettu nollaksi). LR-testi perustuu suureeseen

$$
\lambda = \frac{L(\pmb{\theta}^*)}{L(\hat{\pmb{\theta}})},
$$

missä  $L$  viittaa uskottavuusfunktioon. Jos  $H_0$  on tosi (l. rajoitteet voimassa), niin −2 log $\lambda$ noudattaa likimain  $\chi_k^2$ -jakaumaa, missä  $k$  on rajoitteiden lukumäärä.  $H_0$  hylätään, jos

$$
-2\log\lambda = 2\log L(\hat{\theta}) - 2\log L(\theta^*),
$$

ylittää kriittisen arvon.

Esimerkki. Halutaan testata, onko kovarianssimatriisi muotoa (esim. toistomittaustilanteessa 3 toistomittausta tilastoyksikköä kohden)

$$
H_0: \mathbf{\Sigma} = \sigma^2 \mathbf{I}.
$$

Koska rajoittamaton

$$
\hat{\mathbf{\Sigma}} = \begin{pmatrix} \hat{\sigma}_1^2 & \hat{\sigma}_{12} & \hat{\sigma}_{13} \\ & \hat{\sigma}_2^2 & \hat{\sigma}_{23} \\ & & \hat{\sigma}_3^2 \end{pmatrix},
$$

niin  $\hat{\theta} = (\hat{\sigma}_1^2, \hat{\sigma}_2^2, \hat{\sigma}_3^2, \hat{\sigma}_{12}, \hat{\sigma}_{13}, \hat{\sigma}_{23})'$ ,  $\theta^* = \sigma^{*2}$  ja  $k = 5$ .

Huomautus. Uskottavuussuhdetestiä voidaan käyttää, kun testataan alirakennetta. Siten esimerkiksi testausta AR(1)-rakenne c. tasakorrelaatirakenne ei voida uskottavuussuhdetestillä suorittaa. Lisäksi jos käytetään REML- menetelmää, niin mallin kiinteätä osaa ei voida testata uskottavuussuhdetestillä.

#### 7.3 Waldin testi

Olkoon  $\hat{\boldsymbol{\theta}}$  parametrin  $\boldsymbol{\theta}$  estimaatti ja olkoon  $\mathbf{I}(\boldsymbol{\theta})$  estimaattiin  $\hat{\boldsymbol{\theta}}$  liittyä informaatiomatriisi. Hypoteesia  $H_0: \theta = \theta^*$  voidaan nyt testata Waldin testillä

$$
(\hat{\boldsymbol{\theta}} - \boldsymbol{\theta})' [\mathbf{I}(\boldsymbol{\theta}^*)]^{-1} (\hat{\boldsymbol{\theta}} - \boldsymbol{\theta}),
$$

joka tietyin edellytyksin on likimain $\chi^2$ -jakautunut vapausastein  $p,$ missä  $p$ on vektorin  $\theta$  alkioiden lukumäärä. Jos  $p=1$ , niin likimain

$$
\frac{\hat{\beta}_i - \beta_{i,0}}{\sqrt{v \hat{a} r_{\infty}(\hat{\beta}_i)}} \sim AN(0,1).
$$

# 8 Satunnaisvaikutusten kovarianssirakenteen mallintaminen R-ohjelmistossa

Yleisimmät rakenteet satunnaisvaikutusten kovarianssimatriisille R-ohjelmistossa ovat:

pdBlocked (blokki-diagonaali) pdCompsym (tasakorrelaatio) pdDiag (diagonaali) pdIdent (identiteetti) pdSymm (yleinen)

Esimerkki 12. Dental-aineiston tyttöjen muodostaman aineiston mallin satunnaisvaikutusosan kovarianssirakenteen mallintaminen.

```
> data(Orthodont)
```
- > Orthofem<-Orthodont[Orthodont\$Sex=="Female",]
- > la<-lme(distance~age,data=Orthofem,random=~age)

```
> summary(la)
```
Linear mixed-effects model fit by REML

Data: Orthofem

AIC BIC logLik

149.4287 159.8547 -68.71435

Random effects:

```
Formula: ~age | Subject
```
Structure: General positive-definite, Log-Cholesky parametrization

```
StdDev Corr
```
(Intercept) 1.8839778 (Intr)

age 0.1609163 -0.354

Residual 0.6682885

```
Fixed effects: distance \tilde{ } age
               Value Std.Error DF t-value p-value
(Intercept) 17.372727 0.7605627 32 22.84194 <.0001
age 0.479545 0.0662121 32 7.24256 <.0001
 Correlation:
    (Intr)
age -0.637
Standardized Within-Group Residuals:
        Min Q1 Med Q3 Max
-1.85445530 -0.46784363 0.06783482 0.42980708 1.59212526
Number of Observations: 44
Number of Groups: 11
> lb<-lme(distance~age,data=Orthofem,random=pdDiag(~age))
> summary(lb)
Linear mixed-effects model fit by REML
 Data: Orthofem
       AIC BIC logLik
  147.7202 156.4085 -68.86009
Random effects:
 Formula: ~age | Subject
 Structure: Diagonal
        (Intercept) age Residual
StdDev: 1.572479 0.1328720 0.6934114
```

```
Fixed effects: distance \tilde{ } age
               Value Std.Error DF t-value p-value
(Intercept) 17.372727 0.7072259 32 24.564609 <.0001
age 0.479545 0.0615674 32 7.788956 <.0001
 Correlation:
    (Intr)
age -0.552
Standardized Within-Group Residuals:
        Min Q1 Med Q3 Max
-2.04079146 -0.50460965 0.08842214 0.52868713 1.54130271
Number of Observations: 44
Number of Groups: 11
> lc<-lme(distance~age,data=Orthofem,random=pdIdent(~age))
> summary(lc)
Linear mixed-effects model fit by REML
 Data: Orthofem
       AIC BIC logLik
  149.7944 156.7451 -70.8972
Random effects:
 Formula: ~age | Subject
 Structure: Multiple of an Identity
        (Intercept) age Residual
StdDev: 0.1838304 0.1838304 0.785641
```

```
Fixed effects: distance \tilde{ } age
               Value Std.Error DF t-value p-value
(Intercept) 17.372727 0.5971412 32 29.093163 <.0001
age 0.479545 0.0766665 32 6.254958 <.0001
 Correlation:
    (Intr)
age -0.674
Standardized Within-Group Residuals:
       Min Q1 Med Q3 Max
-2.3980960 -0.5886844 0.1061709 0.5774736 1.7581531
Number of Observations: 44
Number of Groups: 11
> anova(lc,lb,la)
   Model df AIC BIC logLik Test L.Ratio p-value
lc 1 4 149.7944 156.7451 -70.89720
lb 2 5 147.7202 156.4085 -68.86009 1 vs 2 4.074233 0.0435
la 3 6 149.4287 159.8547 -68.71435 2 vs 3 0.291473 0.5893
> intervals(lb)
   ...
 Random Effects:
  Level: Subject
                   lower est. upper
sd((Intercept)) 0.78411447 1.5724791 3.1534816
sd(age) 0.06333797 0.1328720 0.2787423
 Within-group standard error:
    lower est. upper
```
0.5263491 0.6934114 0.9134990

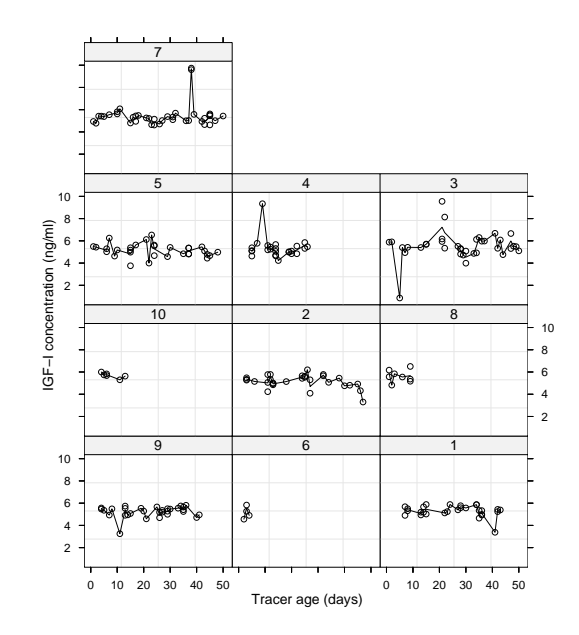

Kuva 6: IGF-aineisto

Esimerkki 13. Satunnaisvaikutusten kovarianssirakenteen mallintaminen.

```
> library(nlme)
Loading required package: nls
> data(IGF)
> ?IGF
    ...
Format:
      This data frame contains the following columns:
     Lot an ordered factor giving the radioactive tracer lot.
      age a numeric vector giving the age (in days) of the
      radioactive tracer.
```
conc a numeric vector giving the estimated concentration of IGF-I

#### protein (ng/ml)

#### Details:

Davidian and Giltinan (1995) describe data obtained during quality control radioimmunoassays for ten different lots of radioactive tracer used to calibrate the Insulin-like Growth Factor (IGF-I) protein concentration measurements.

- ...
- > plot(IGF)
- > IGF

Grouped Data: conc ~ age | Lot

Lot age conc 1 1 7 4.90 2 1 7 5.68 3 1 8 5.32 4 1 8 5.50 5 1 13 4.94 ... 234 10 6 5.68 235 10 6 5.83 236 10 11 5.30 237 10 13 5.63 >  $lm1<-lm$ (cons  $\tilde{ }$  age, data=IGF) > summary(lm1) ... Coefficients: Estimate Std. Error t value Pr(>|t|)

```
(Intercept) 5.3510594 0.1037341 51.58 <2e-16 ***
age -0.0006692 0.0039425 -0.17 0.865
```
Signif. codes: 0 '\*\*\*' 0.001 '\*\*' 0.01 '\*' 0.05 '.' 0.1 ' ' 1 Residual standard error: 0.8327 on 235 degrees of freedom Multiple R-Squared: 0.0001226, Adjusted R-squared: -0.004132 F-statistic: 0.02882 on 1 and 235 DF, p-value: 0.8654

---

Tassä mallissa kulmakerroin ei ole merkitsevä. Kokeillaan seuraavaksi satunnaiskertoimista regressiomallia

$$
y = (\beta_0 + u_0) + (\beta_1 + u_1) \times x + \epsilon,
$$

missä kertoimet  $\beta_0$  ja  $\beta_1$  ovat kiinteitä vaikutuksia ja kertoimet  $\mathbf{u} = (u_0, u_1)$ ovat satunnaisia vaikutuksia. Satunnaisvaikutusten kovarianssimatriisi  $Var(\mathbf{u}) =$ D on tässä ajossa rakenteeton.

```
> sm1<-lme(IGF)
> summary(sm1)
    ...
 Random effects:
 Formula: ~age | Lot
 Structure: General positive-definite
           StdDev Corr
(Intercept) 0.081807079 (Intr)
age 0.008061817 -0.998
Residual 0.820634439
    ...
> intervals(sm1)
Approximate 95% confidence intervals
 Fixed effects:
                lower est. upper
(Intercept) 5.1632202 5.374910593 5.586601004
```
age -0.0124569 -0.002528088 0.007400723

Random Effects:

Level: Lot

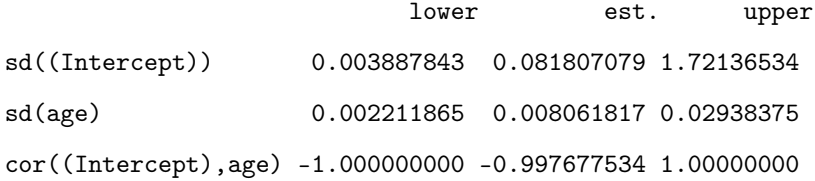

Within-group standard error: lower est. upper 0.7489972 0.8206344 0.8991234

Näyttäisi siltä, että kovarianssimatriisissa muuttujien välinen kovarianssi (korrelaatio) ei olisi merkitsevä. Kokeillaan seuraavaksi erilaisia rakenteita satunnaisvaikutusten kovarianssimatriisille D.

```
> sm2<-update(sm1, random=pdDiag(~age))
> sm3<-update(sm1, random=pdIdent(~age))
> anova(sm3,sm2,sm1)
    Model df AIC BIC logLik Test L.Ratio p-value
sm3 1 4 602.8038 616.6422 -297.4019
sm2 2 5 604.8017 622.0996 -297.4008 1 vs 2 0.0021268 0.9632
sm1 3 6 606.3700 627.1276 -297.1850 2 vs 3 0.4316558 0.5112
```
Testatuista rakenteista paras olisi siis  $D = \sigma^2 I$ .

> summary(sm3)

Linear mixed-effects model fit by REML

Data: IGF

AIC BIC logLik

602.8038 616.6422 -297.4019

```
Random effects:
```
Formula: ~age | Lot Structure: Multiple of an Identity (Intercept) age Residual StdDev: 0.005365771 0.005365771 0.821811

...

```
> intervals(sm3)
```
Approximate 95% confidence intervals

```
Fixed effects:
```
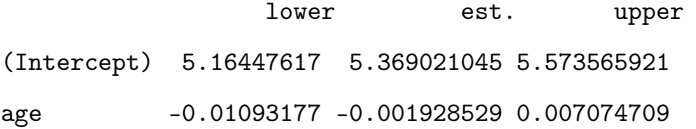

```
Random Effects:
Level: Lot
          lower est. upper
```
sd(age) 0.001840994 0.005365771 0.01563911

Within-group standard error: lower est. upper 0.7500596 0.8218111 0.9004263

Mallissa muuttujan age kerroin ei selvästikään ole merkitsevä. Seuraavassa ajossa age pudotetaankin pois.

> sm4<-update(sm3,conc<sup>~1)</sup>

> summary(sm4)

```
Data: IGF
       AIC BIC logLik
  592.0155 602.407 -293.0078
Random effects:
 Formula: ~age | Lot
 Structure: Multiple of an Identity
        (Intercept) age Residual
StdDev: 0.004895685 0.004895685 0.8212692
Fixed effects: conc \degree 1
              Value Std.Error DF t-value p-value
(Intercept) 5.334441 0.06489369 227 82.20276 <.0001
   ...
> intervals(sm4)
Approximate 95% confidence intervals
 Fixed effects:
             lower est. upper
(Intercept) 5.20657 5.334441 5.462312
 Random Effects:
  Level: Lot
             lower est. upper
sd(age) 0.001581789 0.004895685 0.01515229
 Within-group standard error:
    lower est. upper
0.7496691 0.8212692 0.8997077
```
Linear mixed-effects model fit by REML

Testataan mallin kiinteätä osaa. Vaihdetaan testattavissa malleissa estimointimenetelmäksi suurimman uskottavuuden menetelmä.

> sm3b<-update(sm3, method="ML")

- > sm4b<-update(sm4, method="ML")
- > anova(sm4b,sm3b)

Model df AIC BIC logLik Test L.Ratio p-value sm4b 1 3 588.3617 598.7659 -291.1808 sm3b 2 4 590.2020 604.0743 -291.1010 1 vs 2 0.1596393 0.6895

Tässä malliksi saatiin

$$
y = \mu + u_0 + u_1 \times x + \epsilon,
$$

missä  $Var(\mathbf{u}) = \sigma^2 \mathbf{I}$ . Huomatettakoon, että kyseessä on nyt sekamalli, jossa satunnaisosan dimensio on suurempi kuin kiinteän osan dimensio.

## 9 Mallin oletusten tutkiminen graafisesti

Edellisessä luvussa käsiteltiin satunnaisosan kovarianssirakenteen mallintamista, kun satunnaisvirheillä  $\epsilon$  on kovarianssirakenne  $Var(\epsilon) = \sigma^2 I$ . Tutkitaan nyt sekamallin oletuksia tässä tilanteessa tarkemmin. Mallilla on nyt kaksi keskeistä oletusta:

1. Satunnaisvirheet ovat riippumattomia, normaalisti jakautuneita odotusarvona nolla ja niillä on sama varianssi, eli

$$
\boldsymbol{\epsilon} \sim IN(\mathbf{0}, \sigma^2 \mathbf{I}).
$$

2. Satunnaisvaikutukset ovat normaalisti jakautuneita odotusarvona nolla ja kovarianssimatriisina D. Satunnaisvaikutukset ovat keskenään

riippumattomia, eli

$$
\mathbf{u} \sim IN(\mathbf{0}, \mathbf{D}).
$$

Oletuksia voidaan tutkia R-komennolla plot, jonka kutsu on muotoa:

plot(tulos, muoto), missä tulos on lme-funktion tulos ja muoto on lauseke, jossa määritellään muuttujat.

#### 9.1 Satunnaisvirheiden jakauman tutkiminen

Esimerkki 14. Residuaalien jakauman tarkastelu yksilöittäin. Esimerkissä tarkastellaan satunnaisvirheiden residuaalien jakaumaa. Residuaalit saadaan helposti myös yksilöittäin.

```
> library(nlme)
```
Loading required package: nls

- > library(lattice)
- > trellis.device(device = getOption("device"),color = FALSE, bg ="white")
- > data(Orthodont)
- > formula(Orthodont)

distance  $\tilde{ }$  age | Subject

> f1<-lme(Orthodont)

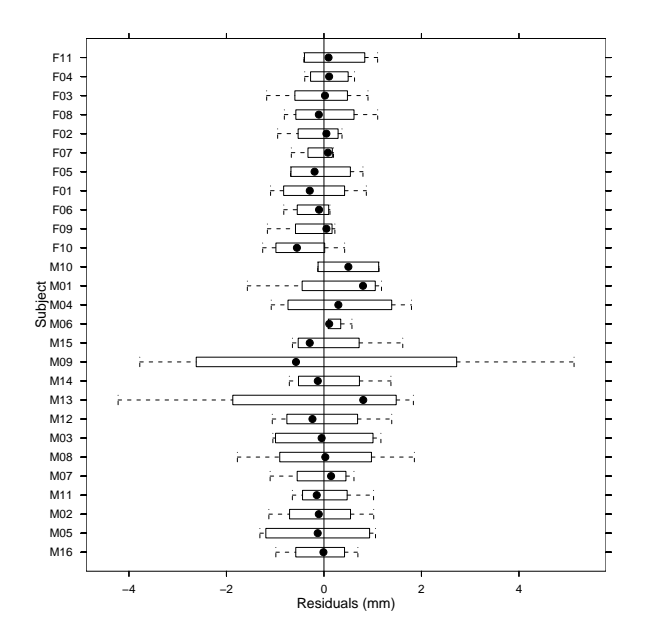

Kuva 7: Residuaalikuvio Dental-aineistosta

> plot(f1, Subject~resid(.), abline=0)

Argumentti  $abline = 0$  lisää kuvioon pystysuoran viivan. Kuviosta nähdään, että residuaalien varianssi on suurempi pojilla. Lisäksi nähdään, että pojalla numero 13 (M13) on "vieras"havainto ja että havainnon M09 residuaalien vaihtelu on poikkeuksellisen suurta.

Esimerkki 15. Residuaalien ja sovitettujen arvojen yhteisjakauma.

Seuraavassa kuviossa on standartisoidut residuaalit ja sovitetut arvot sukupuolille erikseen:

> plot(f1, resid(., type="p")~fitted(.) | Sex, id=0.05, adj=-0.3)

Argumentilla  $type = "p"$  saadaan standartisoidut residuaalit. Argumentti id liittyy aineistolle vieraiden havaintojen tunnistamiseen (ne standartisoidut resi-

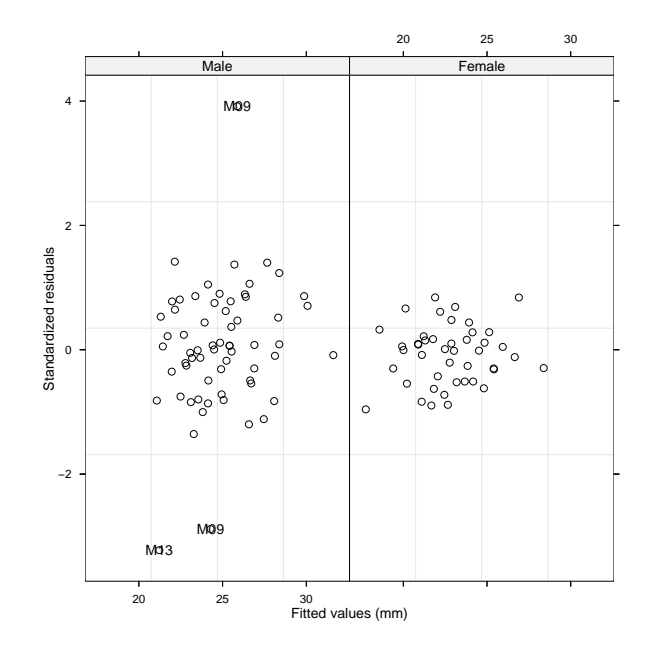

Kuva 8: Residuaalit ja sovitetut arvot erikseen tytöille ja pojille

duaalit joiden itseisarvo on suurempi kuin normaalijakauman kvantiili $1 - id/2$ merkitään kuvioon). Argumenttij adj liittyy vieraiden havaintojen tunnisteiden sijoitteluun.

Saatu kuvio tukee selvästi käsitystä siitä, että residuaalien vaihtelu olisi suurempaa pojilla. Seuraavaksi sovitetaankin malli, jossa sukupuolille on annettu eri virhevarianssit.

```
> f2<-update(f1, weights=varIdent(form=~1|Sex))
> summary(f2)
    ...
           StdDev Corr
(Intercept) 1.8992591 (Intr)
age 0.1980515 -0.446
Residual 1.6452956
```
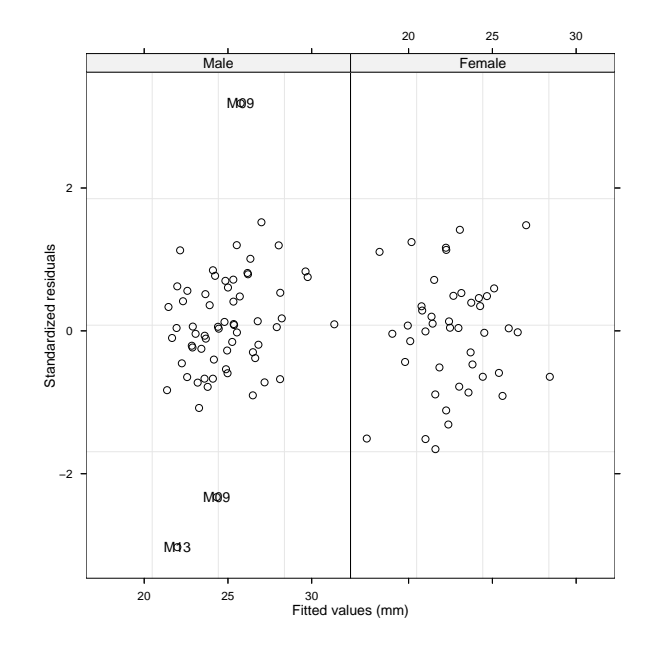

Kuva 9: Residuaalit ja sovitetut arvot erikseen tytöille ja pojille

```
Variance function:
 Structure: Different standard deviations per stratum
 Formula: ~1 | Sex
 Parameter estimates:
     Male Female
1.0000000 0.4040915
    ...
> plot(f2, resid(., type="p")~fitted(.) | Sex, id=0.05, adj=-0.3)
> anova(f1,f2)
   Model df AIC BIC logLik Test L.Ratio p-value
f1 1 6 454.6367 470.6173 -221.3183
f2 2 7 435.6466 454.2907 -210.8233 1 vs 2 20.99004 <.0001
```
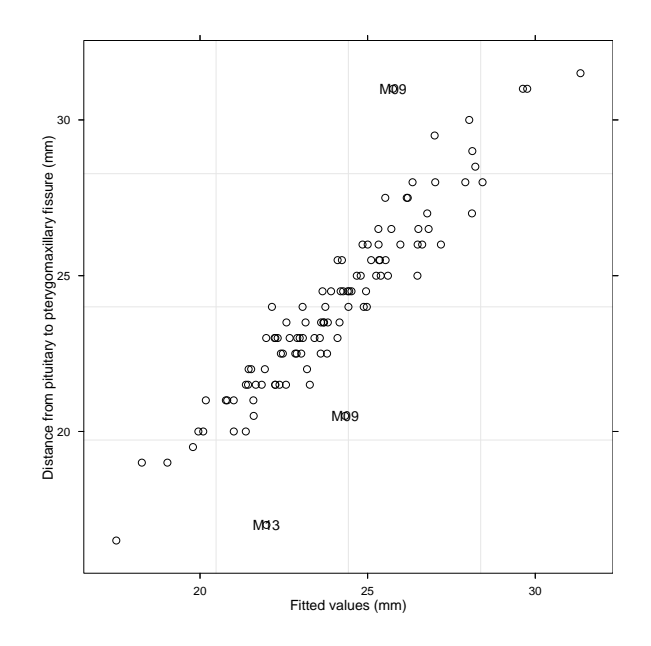

Kuva 10: Havaitut ja sovitetut arvot

Residuaalikuviot 3 ja 4 eivät selvästi poikkea toisistaan kummankaan mallin eduksi. Kuitenkin malli, jossa varianssit on mallinnettu erikseen tytöille ja pojille, osoittautuu paremmaksi testauksessa.

Esimerkki 16. Havaittujen ja sovitettujen arvojen yhteisjakauma.

Seuraavassa kuviossa tutkitaan havaittujen ja sovitettujen arvojen yhteisjakaumaa. Huomataan, että muutamaa poikkeusta lukuunottamatta valittu malli sopii varsin hyvin havaintoihin.

> plot(f2, distance~fitted(.), id=0.05, adj=-0.3)

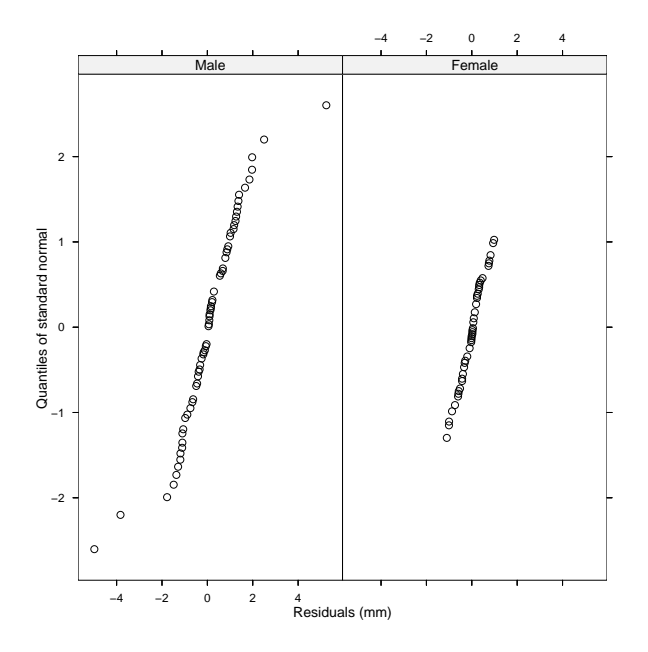

Kuva 11: Residuaalit ja sovitetut arvot erikseen tytöille ja pojille

#### Esimerkki 17. Residuaalien normaalisuuden tutkiminen

Seuraavassa kuviossa tutkitaan jäännösten normaalisuutta. Kuvio tulkitaan siten, että tarkasteltava muuttuja on normaalisti jakautunut, jos pisteet ovat samalla suoralla. Kuviosta nähdään, että poikien aineistossa on muutama poikkeava arvo.

> qqnorm(f2, ~resid(.) | Sex)

#### 9.2 Satunnaisvaikutusten jakauman tutkiminen

Seuraavassa tarkastellaan satunnaisvaikutuksien oletusten tutkimista. Keskeinen työkalu tarkasteluissa on funktio ranef, jolla saadaan estimoitua satunnaisvaikutusten BLUP-arvot lme- funktion tuloksesta.

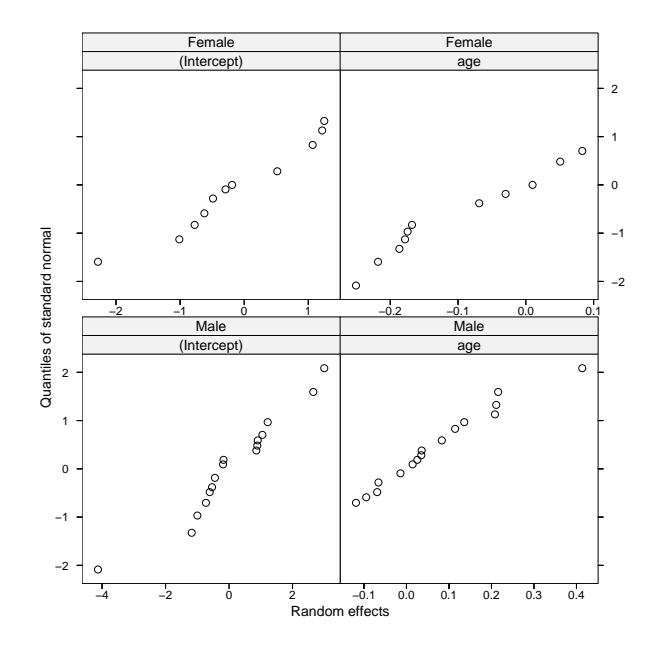

Kuva 12: Satunnaisvaikutusten jakauman tutkiminen erikseen tytöille ja pojille

Tässä tarkastelussa on käytetty kahden tyyppisiä kuvioita:

- 1. qqnorm (normaalisuuden testaus)
- 2. pairs (satunnaisvaikutusten yhteisjakauma).

Esimerkki 18. Satunnaisvaikutusten normaalisuuden tutkiminen. Esimerkissä tutkitaan satunnaisvaikutusten yhteisjakaumia erikseen tytöille ja pojille. Kuviot eivät kovin hyvin tue oletusta normaalijakaumasta.

> qqnorm(f1, ~ranef(.)|Sex)

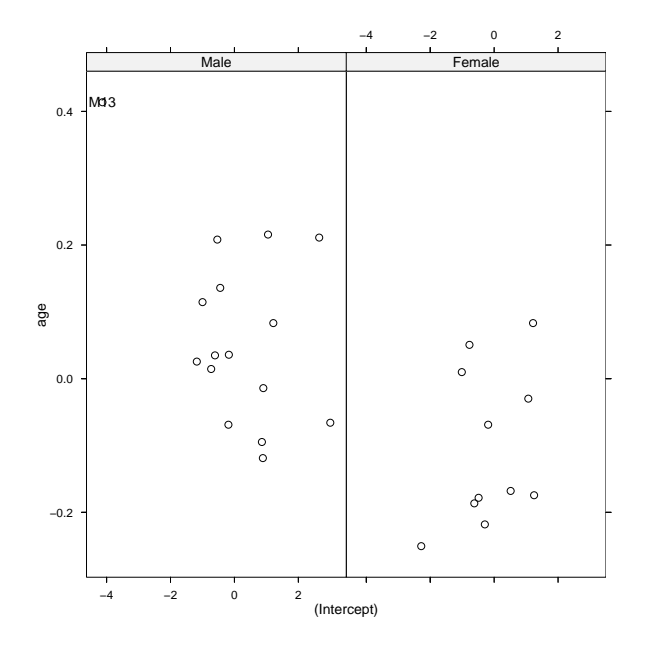

Kuva 13: Satunnaisvaikutusten yhteisjakauman tutkiminen erikseen tytöille ja pojille

Esimerkki 19. Satunnaisvaikutusten yhteisjauma.

Kuviolla voidaan tutkia satunnaisvaikutusten yhteisjakaumia tytöille ja pojille erikseen. Myöskaan tämä kuvio ei tue oletusta normaalijakaumasta.

> pairs(f1, ~ranef(.)|Sex, id=~Subject=="M13", adj=-0.3)

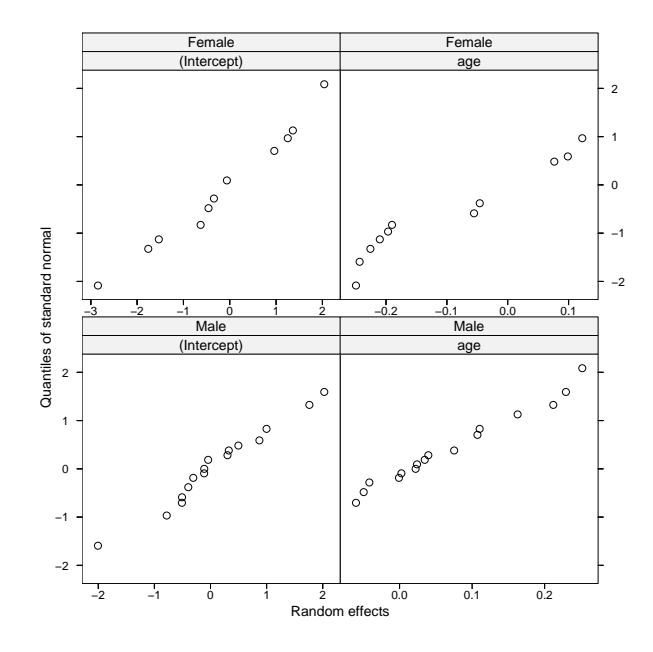

Kuva 14: Normaalisuuden testaaminen erikseen tytöille ja pojille

Esimerkki 20. Normaalisuuden tutkiminen tytöille ja pojille. Normaalisuuden testaaminen mallissa, jossa varianssit on mallinnettu erikseen tytöille ja pojille.

> qqnorm(f2, ~ranef(.)|Sex)

# 10 Satunnaisvirheiden kovarianssimatriisin mallintaminen R-ohjelmistossa

Kirjasto nlme tarjoaa monenlaisia rakenteita satunnaisvirheiden  $\epsilon$  kovariansimatriisin  $Var(\epsilon) = \mathbf{R}$  mallintamiseen. Esimerkiksi seuraavia rakenteita voidaan käyttää:

- corCompSymm (tasakorrelaatio)
- *corSymm* (yleinen)
- $corARI$  (ar(1)-rakenne)
- corARMA (ARMA-prosessista syntyvä rakenne)
- corLin (lineaarinen rakenne)

Funktiolle annetaan kaksi argumenttia: arvo ja muoto. Esimerkiksi

 $form = \degree | Subject$ 

Argumenttia fixed voidaan käyttää, jos halutaan kiinteä kovarianssimatriisi. Tällöin määritellään FIXED=TRUE.

Esimerkki 21. Sovitetaan Dental-aineiston satunnaisvirheille AR(1)- rakenne.

- > library(nlme)
- > data(Orthodont)
- > m1<-lme(Orthodont, corr=corAR1(0.6))
- > summary(m1)

...

Random effects:

```
Formula: ~age | Subject
 Structure: General positive-definite
           StdDev Corr
(Intercept) 3.3656038 (Intr)
age 0.3279253 -0.803
Residual 1.0900404
```

```
Correlation Structure: AR(1)
```
Formula: ~1 | Subject

Parameter estimate(s):

```
Phi
```
-0.4899409

...

> intervals(m1)

Approximate 95% confidence intervals

Fixed effects:

lower est. upper (Intercept) 15.1444247 16.6645551 18.1846855 age 0.5220068 0.6668926 0.8117785

Random Effects:

Level: Subject

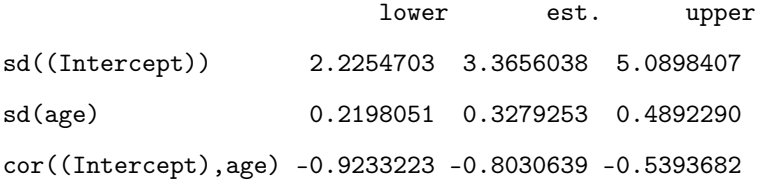

Correlation structure:

lower est. upper

Phi -0.7616757 -0.4899409 -0.07164797

...

Esimerkki 22. Sovitetaan Dental-aineistossa kovarianssimatriisille strukturoimaton rakenne.

```
m2<-update(m1, corr=corSymm())
> summary(m2)
    ...
Random effects:
 Formula: ~age | Subject
 Structure: General positive-definite
            StdDev Corr
(Intercept) 2.8828424 (Intr)
age 0.2742304 -0.75
Residual 1.3450149
Correlation Structure: General
 Formula: ~1 | Subject
 Parameter estimate(s):
 Correlation:
   1 2 3
2 -0.088
3 0.275 -0.167
4 0.147 0.442 0.182
```
...

Jos halutaan malli, jossa ei määritellä lainkaan satunnaisosaa, niin käytetään funktiota gls (generalized least squares), jonka syntaksi on sama kuin lme-funktion ilman satunnaisosaa.

Tarvittaessa kovarianssimatriiseille voidaan antaa alkuarvot. Jos esimerkiksi käytetään strukturoimatonta rakennetta, niin muodostettavan matriisin "alakolmiomatriisi"annetaan vektoreina sarakkeittain.

```
> s1<-corSymm(value=c(0.2,0.1,-0.1,0,0.2,0), form = ~1 | Subject)
> s1<-Initialize(s1, data=Orthodont)
> s1
Correlation structure of class corSymm representing
 Correlation:
  1 2 3
2 0.2
3 0.1 0.0
4 -0.1 0.2 0.0
> m2<-update(m1,corr=s1)
```
Jos käytetään tasakorrelaatiorakennetta, niin

```
> cs<-corCompSymm(value=0.3, form=~1|Subject)
```

```
> cs<-Initialize(cs, Orthodont)
```
Kun tarkastellaan valitun korrelaatiomallin hyvyyttä, voidaan käytää standartoituja residuaaleja

$$
\mathbf{r}_i = \hat{\mathbf{R}}^{-1/2} (\mathbf{y}_i - \hat{\mathbf{y}}_i),
$$

missä  $\hat{\mathbf{R}}$  on satunnaisvirheiden kovarianssimatriisin  $\mathbf{R}$  estimaatti ja

$$
\hat{\mathbf{y}}_i = \mathbf{X}_i \hat{\boldsymbol{\beta}} + \mathbf{Z}_i \hat{\mathbf{u}}_i.
$$

Jos valittu kovarianssirakenne on kunnossa, niin residuaalien tulisi noudattaa likimain jakaumaa  $IN(0, I)$ .

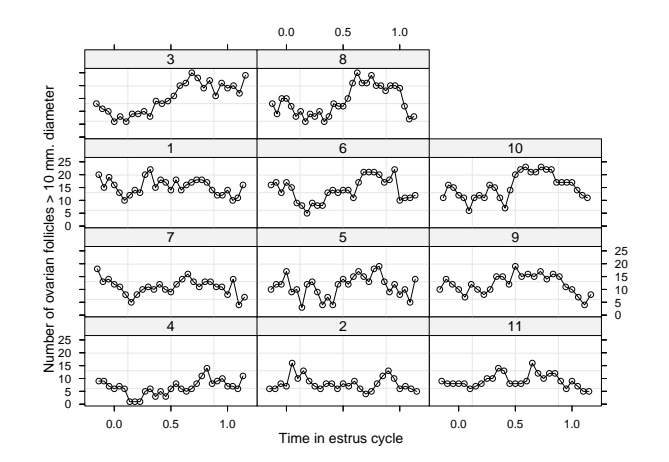

Kuva 15: Munarakkula-aineisto

Esimerkki 23. Aikasarja-aineiston mallintaminen. Aineistoon Ovary sovitetaan malli

$$
y = (\beta_0 + b_0) + (\beta_1 + b_1)sin(2\pi t) + \beta_2 cos(2\pi t) + \epsilon,
$$

missä

$$
(b_o, b_1)' \sim N(\mathbf{0}, diag(\sigma_0^2, \sigma_1^2))
$$

ja  $\epsilon \sim N(0, \sigma^2)$  sekä **b** ja  $\epsilon$  ovat riippumattomia.

- > data(Ovary)
- > ?Ovary

...

Description:

The 'Ovary' data frame has 308 rows and 3 columns.

Format:

This data frame contains the following columns:

Mare an ordered factor indicating the mare on which the measurement is made.

- Time time in the estrus cycle. The data were recorded daily from 3 days before ovulation until 3 days after the next ovulation. The measurement times for each mare are scaled so that the ovulations for each mare occur at times 0 and 1.
- follicles the number of ovarian follicles greater than 10 mm in diameter.

```
...
> formula(Ovary)
follicles ~ Time | Mare
> m1<-lme(follicles~sin(2*pi*Time)+cos(2*pi*Time),
+ data=Ovary,
+ random=pdDiag(~sin(2*pi*Time)))
> m1
   ...
  Fixed: follicles \tilde{ } sin(2 * pi * Time) + cos(2 * pi * Time)
        (Intercept) sin(2 * pi * Time) cos(2 * pi * Time)
        12.1820241 -3.2985373 -0.8623725
```

```
Random effects:
```

```
Formula: ~sin(2 * pi * Time) | Mare
```
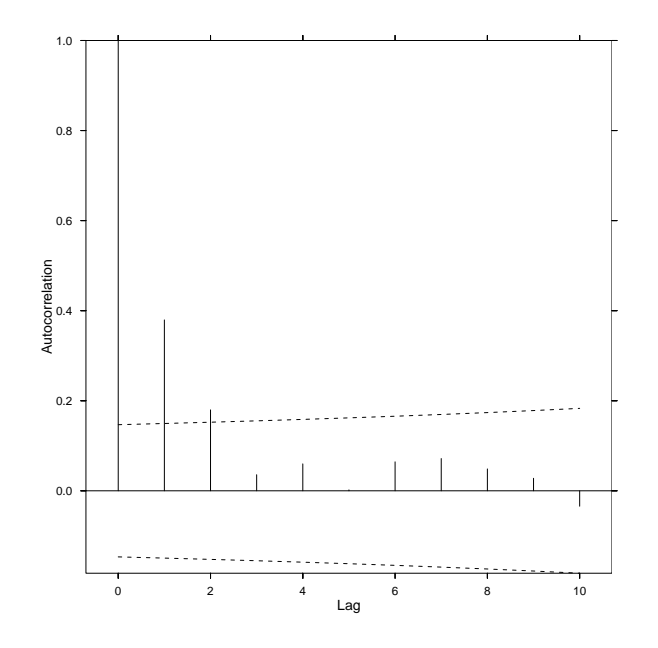

Kuva 16: Empiirinen autokorrelaatio

```
Structure: Diagonal
        (Intercept) sin(2 * pi * Time) Residual
StdDev: 3.052136 2.079312 3.112854
   ...
> ACF(m1)
   lag ACF
1 0 1.000000000
2 1 0.379480128
3 2 0.179722024
4 3 0.035692748
   ...
> plot(ACF(m1, maxLag=10), alpha=0.01)
```
```
> m2
Linear mixed-effects model fit by REML
  Data: Ovary
  Log-restricted-likelihood: -775.2224
  Fixed: follicles ~ sin(2 * pi * Time) + cos(2 * pi * Time)
       (Intercept) sin(2 * pi * Time) cos(2 * pi * Time)
        12.1895808 -2.9473432 -0.8807113
Random effects:
 Formula: ~sin(2 * pi * Time) | Mare
 Structure: Diagonal
        (Intercept) sin(2 * pi * Time) Residual
StdDev: 2.807293 0.03630784 3.665217
Correlation Structure: AR(1)
 Formula: ~1 | Mare
 Parameter estimate(s):
      Phi
0.6073908
Number of Observations: 308
Number of Groups: 11
> anova(m1,m2)
   Model df AIC BIC logLik Test L.Ratio p-value
m1 1 6 1638.082 1660.404 -813.0409
m2 2 7 1564.445 1590.487 -775.2224 1 vs 2 75.637 <.0001
> m3<-update(m1, corr=corARMA(q=2))
```

```
> anova(m2,m3, test=F)
   Model df AIC BIC logLik
m2 1 7 1564.445 1590.487 -775.2224
m3 2 8 1571.231 1600.994 -777.6156
> ACF(m2)
   lag ACF
1 0 1.00000000
2 1 0.52947658
3 2 0.36460864
4 3 0.23136531
5 4 0.21071815
6 5 0.13441680
7 6 0.13663687
8 7 0.08269753
   ...
> m4<-update(m2, corr=corARMA(p=1,q=1))
Error in "coef<-.corARMA"(*tmp*, value = c(77.5763469424646,
128.313828938872, : Coefficient matrix not invertible
```
Saatu AR(1)-malli ei vielä ole tyydyttävä (ks. estimoitu autokorrelaatio). ARMA(1,1) malli olisi voinut sopia aineistoon paremmin, mutta kyseisen mallin estimointi ei onnistunut.

# 11 Varianssin heteroskedastisuus

#### 11.1 Taustaa

Sekamallin oletuksista seuraa kovarianssirakenne

$$
Var(\mathbf{y}) = \mathbf{Z} \mathbf{D} \mathbf{Z}' + \mathbf{R},
$$

missä D on satunnaisvaikutusten- ja R satunnaisvirheiden kovarianssimatriisi. Kovarianssimatriisi mallinnetaan antamalla matriiseille D ja R erilaisia rakenteita. Esimerkiksi  $\mathbf{Z} \mathbf{D} \mathbf{Z}' = \sigma_u^2 \mathbf{1} \mathbf{1}'$ , jolloin havaintojen kovarianssirakennetta voitaisiin yrittää mallintaa antamalla jokin monimutkaisempi rakenne matriisille **R**. Jos  $\mathbf{R} = \sigma^2 \mathbf{I}$ , niin havaintojen kovarianssirakennetta voitaisiin yrittää mallintaa satunnaisosalla **ZDZ'**. Käytännössä joudutaan usein toimimaan näiden tilanteiden välimaastossa.

Tarkastellaan rakennetta

$$
\mathbf{R}=\sigma^2\mathbf{\Lambda}.
$$

Jos $\boldsymbol{\Lambda}$ on positiivisesti definiitti, niin se voidaan aina esittää muodossa

$$
\Lambda = (\Lambda^{1/2})' \Lambda^{1/2}
$$

ja käänteismatriisille saadaan

$$
\Lambda^{-1} = (\Lambda^{-1/2})(\Lambda^{-1/2})'.
$$

Tehdään sekamallille

$$
\mathbf{y} = \mathbf{X}\boldsymbol{\beta} + \mathbf{Z}\mathbf{u} + \boldsymbol{\epsilon}
$$

muunnos  $(\boldsymbol{\Lambda}^{-1/2})'$ y, niin saadaan

$$
(\mathbf{\Lambda}^{-1/2})'\mathbf{y} = (\mathbf{\Lambda}^{-1/2})'\mathbf{X}\boldsymbol{\beta} + (\mathbf{\Lambda}^{-1/2})'\mathbf{Z}\mathbf{u} + (\mathbf{\Lambda}^{-1/2})'\boldsymbol{\epsilon}.
$$

Jos merkitään

$$
\mathbf{y}^* = (\mathbf{\Lambda}^{-1/2})'\mathbf{y}, \ \mathbf{X}^* = (\mathbf{\Lambda}^{-1/2})'\mathbf{X}, \ \mathbf{Z}^* = (\mathbf{\Lambda}^{-1/2})'\mathbf{Z} \ \text{ ja } \ \boldsymbol{\epsilon}^* = (\mathbf{\Lambda}^{-1/2})'\boldsymbol{\epsilon},
$$

niin malliksi saadaan

$$
\mathbf{y}^* = \mathbf{X}^*\boldsymbol{\beta} + \mathbf{Z}^*\mathbf{u} + \boldsymbol{\epsilon}^*.
$$

Nyt esimerkiksi

$$
Var(\epsilon^*) = Var((\mathbf{\Lambda}^{-1/2})' \epsilon) = (\mathbf{\Lambda}^{-1/2})' Var(\epsilon) \mathbf{\Lambda}^{-1/2}
$$

ja koska  $Var(\epsilon) = \sigma^2 \Lambda$ , saadaan

$$
Var(\epsilon^*) = \sigma^2 (\Lambda^{-1/2})' \Lambda \Lambda^{-1/2} = \sigma^2 (\Lambda^{-1/2})' (\Lambda^{1/2})' \Lambda^{1/2} \Lambda^{-1/2} = \sigma^2 \mathbf{I}.
$$

Muunnetun mallin residuaalit ovat riippumattomia ja noudattavat normaalijakaumaa

$$
\boldsymbol{\epsilon}^* \sim N(\mathbf{0}, \sigma^2 \mathbf{I}).
$$

Jos nyt tarkastellaan mallia, jossa ei olisi satunnaisosaa, niin muunnetun mallin parametrit voitaisiin estimoida tavallisella PNS-menetelmällä. Tällöin

$$
\hat{\boldsymbol{\beta}} = ((\mathbf{X}^*)' \mathbf{X}^*)^{-1} (\mathbf{X}^*)' \mathbf{y}
$$
\n
$$
= (\mathbf{X}' \mathbf{\Lambda}^{-1/2} (\mathbf{\Lambda}^{-1/2})' \mathbf{X})^{-1} \mathbf{X}' \mathbf{\Lambda}^{-1/2} (\mathbf{\Lambda}^{-1/2})' \mathbf{y}
$$
\n
$$
= (\mathbf{X}' \mathbf{\Lambda}^{-1} \mathbf{X})^{-1} \mathbf{X}' \mathbf{\Lambda}^{-1} \mathbf{y}.
$$

"Palautettu"estimaattori on siten sama kuin alkuperäisen mallin GLS-estimaattori.

### 11.2 Yleinen varianssifunktio

Eräs tapa, jolla varianssin heteroskedastisuutta voidaan yrittää mallintaa on muodostaa varianssille malli, jonka arvot riippuvat esimerkiksi vasteen tasosta tai joistakin muista tekijöistä. Jos esimerkiksi varianssi on suhteessa vasteen tason neliöön, niin

$$
Var(y) = \sigma^2 \{f(\mathbf{x}, \boldsymbol{\beta})\}^2.
$$

Sovelluksesta riippuen käytetään tietenkin erilaisia varianssifunktioita ja erilaisia taustamuuttujia varianssin mallintamiseen.

Yleinen varianssifunktio määritellään odotusarvon  $\mu_i$ , kovariaattien  $\nu_i$  ja parametrien  $\delta$  funktiona. Varianssifunktion yleinen muoto on

$$
Var(y_i) = \sigma^2 g^2(\mu_i, \nu_i, \delta),
$$

missä  $\mu_i = f(\mathbf{x}_i, \boldsymbol{\beta})$ . Huomaa, että varianssifunktio riippuu parametreistä  $\boldsymbol{\beta}$ funktion f kautta. Usein esimerkiksi biologisissa kokeissa varianssi on suhteessa tasoon, jolloin esimerkiksi

$$
g(\mu_i, \boldsymbol{\nu}_i, \boldsymbol{\delta}) = \mu_i^{\delta},
$$

missä $\delta>0$ tai

$$
g(\mu_i, \nu_i, \delta) = e^{\mu_i \delta}.
$$

### 11.3 Varianssifunktio sekamallissa

Tarkastellaan satunnaisvirheiden kovarianssimatriisia  $\mathbf{R}$ , joka on muotoa  $\mathbf{R} =$  $\sigma^2 \Lambda$ . Matriisi  $\Lambda$  voidaan aina esittää muodossa

$$
\Lambda = \text{TOT},\tag{HAJ1}
$$

missä C on korrelaatiomatriisi ja T on sellainen diagonaalimatriisi, jonka alkiot muodostuvat muuttujien hajonnoista. Kertomalla (HAJ1) puolittain käänteismatriisilla  $T^{-1}$  saadaan tavallinen korrelaatiomatriisi

$$
\mathbf{C} = \mathbf{T}^{-1} \mathbf{\Lambda} \mathbf{T}^{-1}.
$$

Helposti nähdään, että

$$
Var(\epsilon_i) = \sigma^2 t_{ii}^2
$$
 ja  $cor(\epsilon_i, \epsilon_j) = c_{ij}$ .

Yleisillä varianssifunktioilla mallinnetaan nyt alkioita $t^2_{ii}$ ja edellisen luvun rakenteilla mallinnetaan korrelaatiomatriisia C.

Varianssin mallintamiseen käytetään yleistä varianssifunktiota muodossa

$$
Var(\epsilon_i \mid \mathbf{u}) = \sigma^2 g^2(\mu_i, \boldsymbol{\nu}_i, \boldsymbol{\delta}),
$$

missä  $\mu_i = E(y_i \mid \mathbf{u}), \nu_i$  on kovariaattien vektori ja  $\boldsymbol{\delta}$  sisältää varianssiparametrit ja  $g(.)$  on varianssifunktio, joka oletetaan jatkuvaksi parametriensa suhteen. Jos esimerkiksi varianssin uskotaan kasvavan kovariaatin  $\nu_i$  itseisarvon potenssina, niin

$$
Var(\epsilon_i \mid \mathbf{u}) = \sigma^2 \mid \nu_i \mid^{2\delta}.
$$

Varianssifunktio on nyt muotoa  $g(x, y) = |x|^{y}$  ja kovariaatti  $\nu_{i}$  voi olla odotusarvo  $\mu_i$ .

Varianssifuntio  $Var(\epsilon_i \mid \mathbf{u}) = \sigma^2 g^2(\mu_i, \nu_i, \delta)$  tarjoaa varsin joustavan työkalun varianssin mallintamiseen, koska se mahdollistaa varianssin mallintamisen kiinteiden vaikutusten ja satunnaisten vaikutusten funktiona. Käytännössä ongelmaksi voi kuitenkin muodostua se, että satunnaisvaikutukset u ja satunnaisvirheet  $\epsilon$  eivät enää ole riippumattomia. Tällöin yksi mahdollisuus on käyttää approksimaatiota

$$
Var(\epsilon_i) \approx \sigma^2 g^2(\hat{\mu}_i, \nu_i, \delta),
$$

missä

$$
\hat{\mu}_i = \mathbf{x}'_i \boldsymbol{\beta} + \mathbf{z}'_i \hat{\mathbf{u}}.
$$

Approksimaatiossa satunnaisvirheet oletetaan riipumattomiksi satunnaisvaikutuksista.

R-ohjelmistossa voidaan käyttää seuraavia varianssifunktioita:

- varFixed (kiinteä varianssi)
- *varIdent* (havainnoille eri varianssit)
- varPower (kovariaatin potenssi)
- varExp (luku e potenssiin kovariaatti)
- $varConstPower$  (vakio + kovariaatin pot.)
- varComb (varianssifunktioiden yhdistelmä)

Funktioita käytetään samaan tapaan kuin kovarianssirakenteen muodostavia funktioita. Argumentteina annetaan arvo ja muoto. Ensimmäisessä argumentissa annetaan  $\delta$ ja toisessa annetaan varianssin kovariaatti $\nu$ ja mahdollinen ryhmittely. Jos esimerkiksi halutaan määritellä muuttuja age kovariaatiksi, niin että molemmille sukupuolille estimoidaan omat parametrit, niin voitaisiin määritellä

$$
form = \tilde{a}ge \mid Sex
$$

tai jos kovariaattina halutaan käyttää sovitettuja arvoja, niin

$$
form = \tilde{\mathcal{I}}itted(.)
$$

Esimerkki 24. Kiinteä varianssi (varFixed).

Tämä varianssifunktio on yhden selittäjan funktio. Tässä varianssi ajatellaan tunnetuksi lukuunottamatta vakiota  $\sigma^2$ . Jos esimerkiksi oletetaan, että varianssi kasvaa lineaarisesti ajan age funktiona, niin

$$
Var(\epsilon_i) = \sigma^2 a g e_i
$$

ja vastaava varianssifunktio on

$$
g(age_i) = \sqrt{age_i}.
$$

- > data(Orthodont)
- > vf1fixed<-varFixed(~age)
- > vf1fixed

```
Variance function structure of class varFixed with no parameters, or
uninitialized
```
- > vf1fixed<-Initialize(vf1fixed, data=Orthodont)
- > varWeights(vf1fixed)
	- [1] 0.3535534 0.3162278 0.2886751 0.2672612 ...

Viimeisellä rivillä on käytetty funktiota varWeights joka laskee varianssifunktion käänteisarvot.

Esimerkki 25. Varianssit ositteille (varIdent).

Tässä luokassa ositteille voidaan määritellä erisuuruiset varianssit. Funktiolla varIdent on varianssien suhteelle asetettu alkuarvo 0.5, jos tämä suhde halutaan laskennassa pitää vakiona, niin käytetään argumenttia fixed. Esimerkiksi

```
> vfident<-varIdent(c(Female=0.5), ~1 | Sex, fixed=c(Female=0.5))
```

```
> vfident<-Initialize(vfident, Orthodont)
```
> varWeights(vfident)

Male Male Male

1 1 1 ...

Female Female Female

2 2 2 ...

Nyt siis varianssi on tytöille

$$
Var(\epsilon) = \sigma^2 \delta_1^2
$$

ja pojille

$$
Var(\epsilon) = \sigma^2 \delta_2^2
$$

Lisäksi

$$
\frac{\delta_1}{\delta_2} = 0.5.
$$

Vastaava varianssifunktio on muotoa

$$
g(j,\boldsymbol{\delta})=\delta_j, \ j=1,2.
$$

Esimerkki 26. Potenssifunktio (varPower).

Tässä luokassa varianssimalli on muotoa

$$
Var(\epsilon_i) = \sigma^2 \mid \nu_i \mid^{2\delta}
$$

ja vastaava varianssifunktio on muotoa

$$
g(\nu_i,\delta)=\sigma^2\mid \nu_i\mid^\delta.
$$

Tässä parametri δ on rajoittamaton (poislukien 0), joten sillä voidaan mallintaa sekä varianssin kasvua, että vähenemistä. Esimerkiksi

- > vf1power<-varPower(1,form="fitted(.), fixed=0.5)
- > vf1power<-Initialize(vf1power,Orthodont)
- > varWeights(vf1power)
	- $[1] 1 1 1 ...$

Varianssi kasvaa nyt lineaarisesti sovitettujen arvojen funktiona. Varianssi on nyt siis

$$
Var(\epsilon) = \sigma^2 \mid \mu \mid
$$

ja vastaava varianssifunktio on

$$
g(\mu) = |\mu|^{0.5}
$$
.

### Esimerkki 27. Eksponettifunktio (varExp).

Tässä luokassa varianssi on muotoa

$$
Var(\epsilon_i) = \sigma^2 e^{2\delta \nu_i},
$$

ja vastaava varianssifunktio on

$$
g(\nu_i, \delta) = e^{\delta \nu_i}.
$$

Parametri δ on nyt rajoittamaton, joten varianssi voi nyt kasvaa tai vähetä kovariaatin  $\nu_i$  funktiona. Muuten syntaksi on samantyyppinen kuin potenssifunktiolla. Jos esimerkiksi halutaan, että varianssi kasvaa pojille eksponentiaalisesti, mutta tytöille varianssi pidetään vakiona, niin

### > vf1Exp<-varExp(form="age|Sex, fixed=c(female=0))

Esimerkki 28. Vakio ja potenssi (varConstPower).

Varianssimalli on nyt muotoa

$$
Var(\epsilon_i) = \sigma^2 (\delta_1 + | \nu_i |^{\delta_2})^2
$$

ja vastaava varianssifunktio on

$$
g(\nu_i,\boldsymbol{\delta})=\delta_1+\mid \nu_i\mid^{\delta_2},
$$

missä $\delta_1 \,>\, 0$  ja $\delta_2$ on rajoittamaton. Jos kovariaatti  $\mu_i$ on nolla tai lähellä nollaa, niin varianssifunktio on vakio ja lähellä vakiota  $\delta_1$ . Jos taas kovariaatin  $\mu_i$ itseisarvo poikkeaa nollasta, niin varianssifunktio kasvaa kovariaatin itseisarvon potenssina. Näin saadaan usein realistisempi malli varianssille kuin pelkästään funktiolla varPower, kun kovariaatin arvo on nolla tai lähellä nolla. Esimerkiksi

> vf1ConstPower<-varConstPower(power=0.5, fixed=list(const=1))

asettaa parametrin  $\delta_1$  arvoksi 1 ja parametrin  $\delta_2$  alkuarvoksi 0.5. Kovariaattina käytetään sovitettuja arvoja  $\mu_i$ .

Esimerkki 29. Varianssien yhdistelmä (varComb).

Funktiolla varComb saadaan useamman varianssifunktioiden kombionaatio. Jos esimerkiksi halutaan kombinoida vakiovarianssi ja iän suhteen eksponentiaalinen varianssin kasvu, niin

$$
Var(\epsilon_i) = \sigma^2 \delta_1^2 e^{2\delta_2 \nu_i}.
$$

Esimerkiksi

> vf1comb<-varComb(varIdent(c(Female=0.5),~1 | Sex), varExp(1,~age))

Esimerkki 30. Varianssin mallintaminen rotta-aineistossa.

```
> data(BodyWeight)
```
> ?BodyWeight

```
...
      This data frame contains the following columns:
      weight a numeric vector giving the body weight of the rat (grams).
     Time a numeric vector giving the time at which the measurement is
           made (days).
     Rat an ordered factor with levels '2' < '3' < '4' < '1' < '8' <
           (5) < (6) < (7) < (11) < (9) < (10) < (12) < (13) < (15) <
           '14' < '16' identifying the rat whose weight is measured.
     Diet a factor with levels '1' to '3' indicating the diet that the
           rat receives.
    ...
> formula(BodyWeight)
```
weight ~ Time | Rat

> plot(BodyWeight)

Aineistossa rottien paino on mitattu 64 päivän ajan, kun rotille on annettu kolmea erilaista ruokavaliota (3 ryhmää). Oletetaan, että paino kasvaa lineaa-

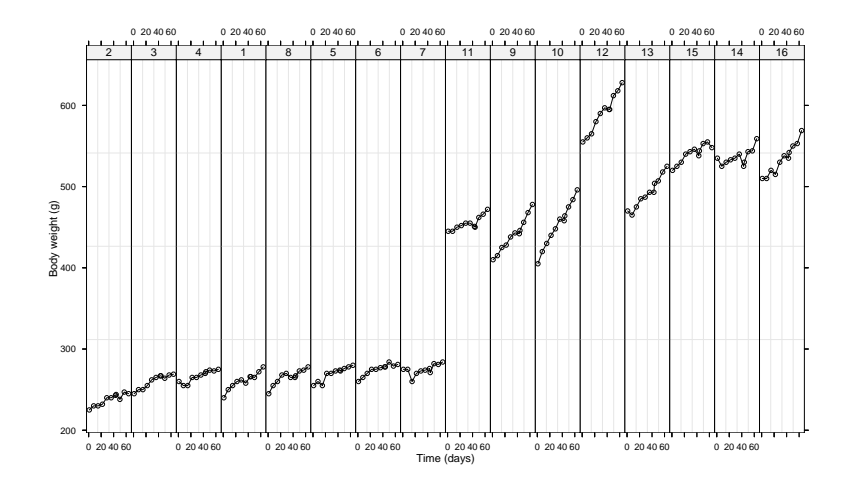

Kuva 17: Rottien painot

risesti ajan funktiona ja että sekä vakiotermiin, että kulmakertoimeen liittyy satunnaisvaikutus.

```
> fm1bw.lme<-lme(weight~Time*Diet, data=BodyWeight, random=~Time|Rat)
> summary(fm1bw.lme)
```
Random effects:

...

```
Formula: ~Time | Rat
 Structure: General positive-definite, Log-Cholesky parametrization
           StdDev Corr
(Intercept) 36.9390723 (Intr)
Time 0.2484113 -0.149
Residual 4.4436052
```
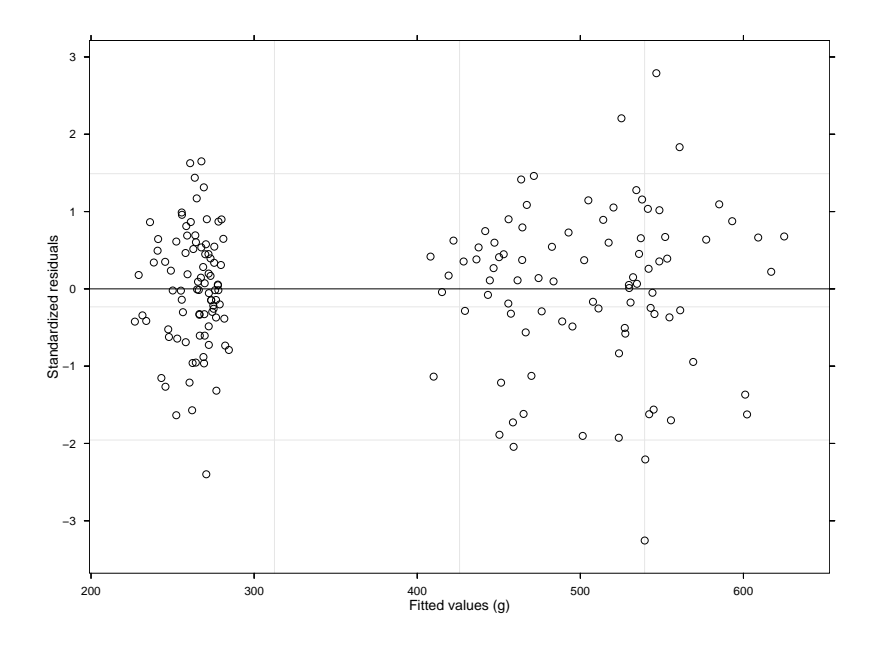

Kuva 18: Standartisoidut residuaalit ja sovitetut arvot rotta-aineistossa.

```
Fixed effects: weight ~ Time * Diet
```
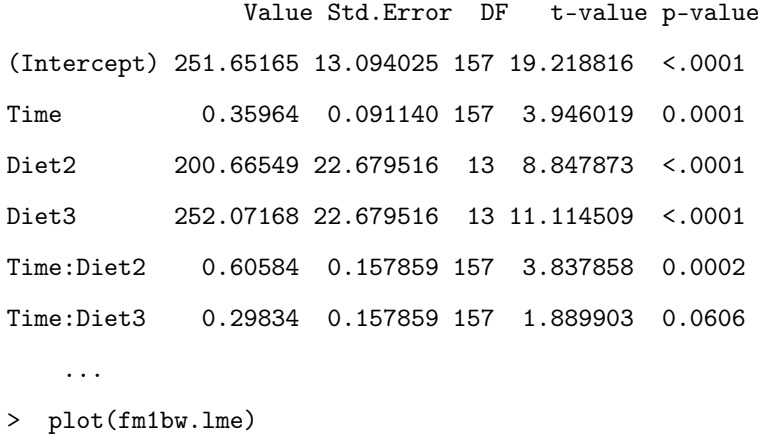

Kuvio paljastaa, että standartoiduissa residuaaleissa on heteroskedastisuutta. Sovitetaan sellainen varianssimalli, jossa varianssi kasvaa sovitettujen arvojen potenssina.

```
> summary(fm2bw.lme)
    ...
Variance function:
 Structure: Power of variance covariate
```
> fm2bw.lme<-update(fm1bw.lme, weights=varPower())

Formula: "fitted(.) Parameter estimates: power

0.5428088

```
Fixed effects: weight ~ Time * Diet
```

```
Value Std.Error DF t-value p-value
(Intercept) 251.60215 13.067404 157 19.254180 <.0001
Time 0.36109 0.088377 157 4.085746 0.0001
Diet2 200.77697 22.656366 13 8.861835 <.0001
Diet3 252.17016 22.661720 13 11.127583 <.0001
Time:Diet2 0.60183 0.155423 157 3.872210 0.0002
Time:Diet3 0.29524 0.155891 157 1.893863 0.0601
```
...

```
> anova(fm1bw.lme,fm2bw.lme)
```
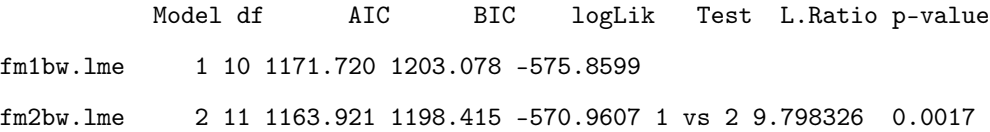

Tässä siis varianssimalli, jossa varianssi kasvaa sovitettujen arvojen potenssina osoittautuu paremmaksi.

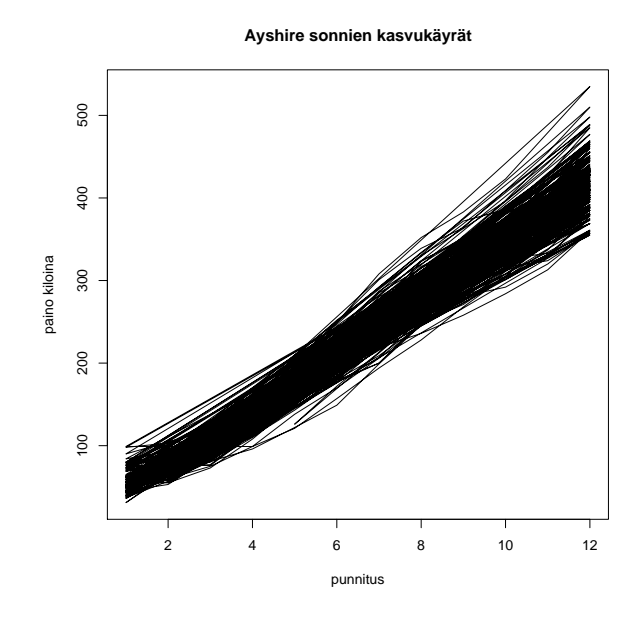

Kuva 19: Ayrshire-sonnien painon kehitys vuoden aikana.

Esimerkki 31. Varianssin mallintaminen sonni-aineistossa.

Esimerkkiaineistossa on tarkasteltu lihasonnien painon kehittymistä vuoden ajan. Punnituksia on tehty 12 kappaletta 30:n päivän välein. Aineistossa on 168 Ayrshire-sonnia ja 40 Suomenkarja- sonnia.

- > sonni<-read.table("C:/Omat tiedostot/opetus/mulli66.txt", header=TRUE)
- > library(nlme)
- > sonni<-groupedData(y~t|nro, data=sonni)
- > sonnia<-sonni[sonni\$rotu==1,]
- > sonniy<-sonni[sonni\$rotu==2,]

> plot(sonnia\$y~sonnia\$t, type="l", xlab=c("punnitus"),

ylab=c("paino kiloina"), + main=c("Ayrshire sonnien kasvukäyrät"))

```
> plot(sonniy$y~sonniy$t, type="l", xlab=c("punnitus"),
```
ylab=c("paino kiloina"), main=c("Suomenkarja sonnien kasvukäyrät"))

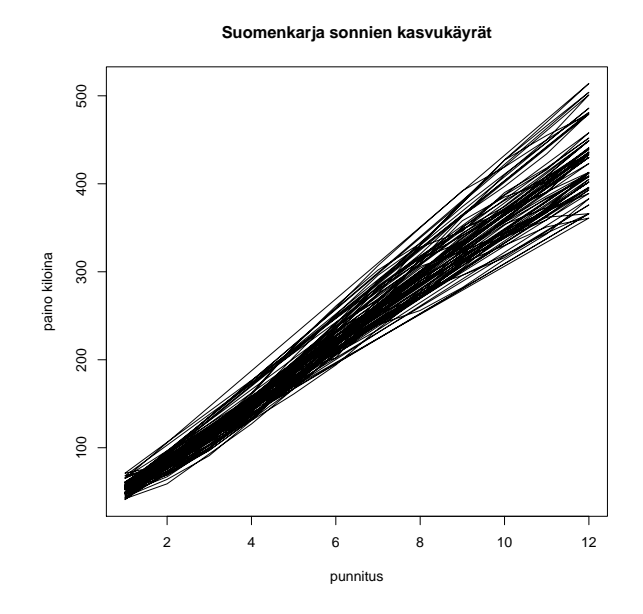

Kuva 20: Suomenkarja-sonnien painon kehitys vuoden aikana.

f1<-lme(y~factor(rotu)+factor(rotu):t+factor(rotu):I(t^2)+  $factor(rotu):I(t^3)-1$ , data=sonni, random=~1)

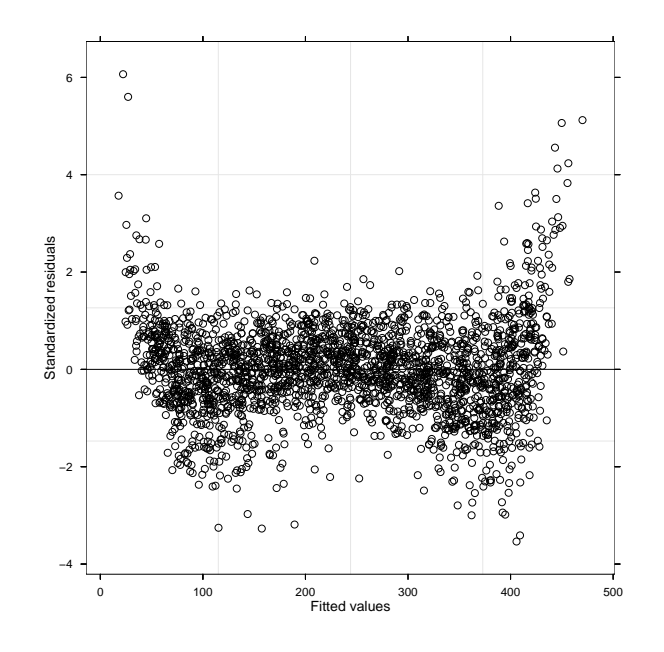

Kuva 21: Mallin f1 residuaalit vs. sovitetut arvot.

```
> summary (f1)
    \cdotsRandom effects:
 Formula: \tilde{1} | nro
         (Intercept) Residual
StdDev:
           16.14515 12.66613
Fixed effects: y \tilde{ } factor(rotu) + factor(rotu):t + ...
                          Value Std. Error
                                            \rm DFt-value p-value
factor(rotu)1
                     29.866443 2.390765 206 12.492423 <.0001
factor(rotu)227.951263 4.153619 206
                                              6.729376 <.0001
factor(rotu)1:t15.933626  1.198731  2164  13.292076  <.0001
factor(rotu)2:t20.646031 2.095210 2164
                                              9.853921 \div 0001factor(rotu)1: I(t^2) 3.037233 0.200688 2164 15.134072 <.0001
factor(rotu)2:I(t^2) 2.876104 0.366977 2164 7.837299 <.0001
```
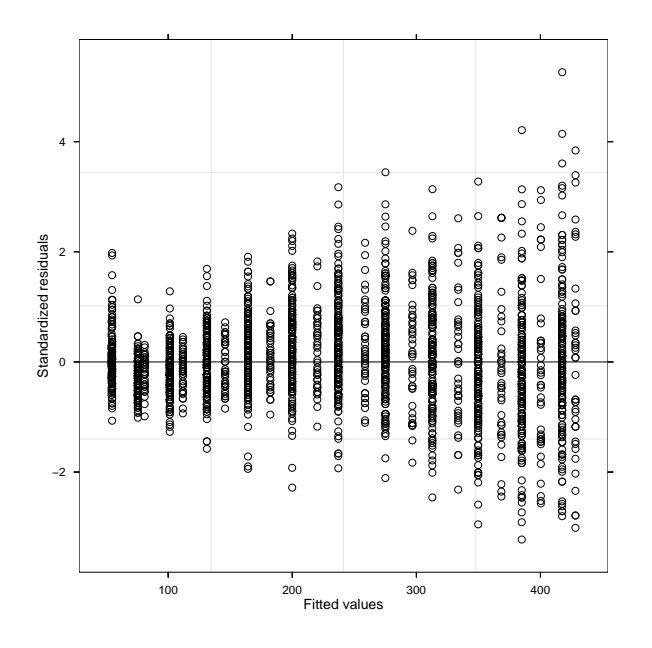

Kuva 22: Mallin f2 residuaalit vs. sovitetut arvot.

 $factor(rotu)1: I(t^3) -0.141519$  0.009916 2164 -14.271961  $< .0001$  $factor(rotu)2:I(t^3) -0.153435 0.018608 2164 -8.245577 < .0001$  $\cdots$ 

```
>trellis.device(device=getOption("device"),color=FALSE, bg="white")
> plot(f1)> f2<-update(f1, corr=corAR1())
 anova(f1,f2)\, > \,Model df
                           BIC
                                           Test L. Ratio p-value
                  AIC
                                  logLik
f11 10 19467.24 19524.94 -9723.620
       2 11 17452.75 17516.22 -8715.373 1 vs 2 2016.495 <.0001
f2> plot(f2)
```
Mallin  $f\mathcal{Z}$  residuaalikuviossa on selvää heteroskedastisuutta. Kokeilaan seuraavaksi varianssi mallintamista ajan (mittauskerta) funktiona.

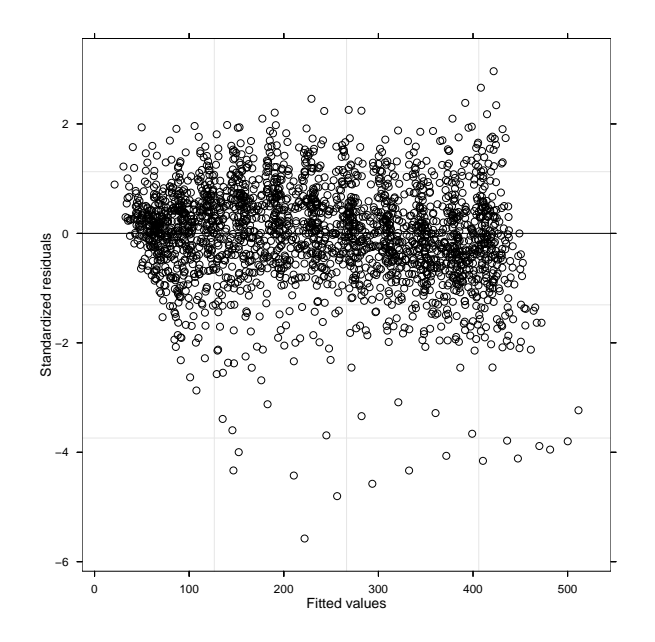

Kuva 23: Mallin f3 residuaalit vs. sovitetut arvot.

```
f3 <-update(f2, weights=varFixed(\tilde{f}))
\, >anova(f2,f3)\, >Model df
                     \mathtt{AIC}_{\rm BIC}logLik
f21 11 17452.75 17516.22 -8715.373
        2 11 17423.85 17487.33 -8700.927
f3\text{Pbot}(f3)
```
Mallin residuaalikuviossa ei ole enää selvää heteroskedastisuutta, mutta residuaalikuvio ei ole symmetrinen. Kokeillaan vielä mallin satunnaisosan mallintamista.

```
f4 <-update (f3, \text{random} = 1 + t + I(t^2))\, >> anova(f3,f4)Model df
                                  _{\rm BIC}logLik\mathtt{AIC}Test L. Ratio p-value
```
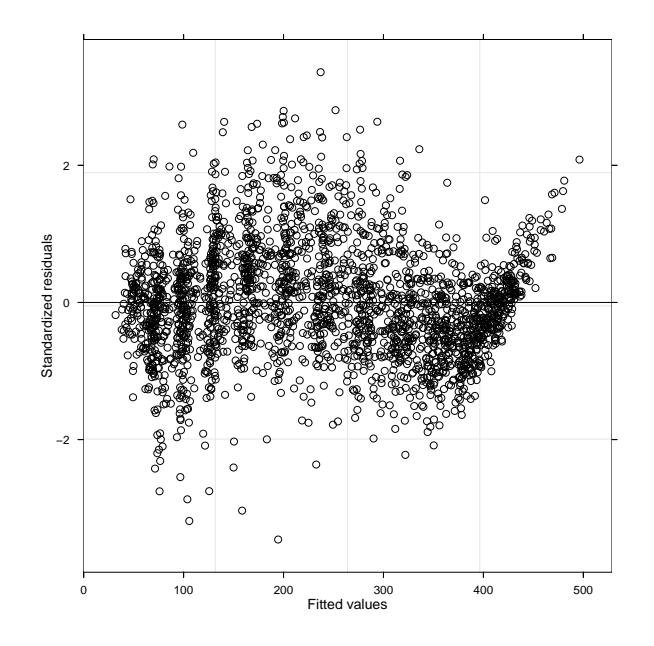

Kuva 24: Mallin f4 residuaalit vs. sovitetut arvot.

```
1 11 17423.85 17487.33 -8700.927
\mathtt{f3}2 16 17120.31 17212.63 -8544.154 1 vs 2 313.5453 <.0001
f4> plot(f4)> summary (f4)
                \cdotsRandom effects:
  Formula: \tilde{1} + t + I(t^2) | nro
  Structure: General positive-definite, Log-Cholesky parametrization
             StdDev
                         Corr
(Intercept) 17.3757038 (Intr) t
\mathbf t6.0829693 -0.976
I(t^2)0.3839562  0.950 -0.921
            5.6171172
Residual
```

```
Correlation Structure: AR(1)
```

```
Formula: ~1 | nro
 Parameter estimate(s):
      Phi
0.8344463
Variance function:
 Structure: fixed weights
 Formula: ~t
Fixed effects: y \tilde{ } factor(rotu) + factor(rotu):t + ...
                       Value Std.Error DF t-value p-value
factor(rotu)1 41.24694 1.6643750 206 24.782241 <.0001
factor(rotu)2 36.95346 2.9822818 206 12.391001 <.0001
factor(rotu)1:t 8.37381 0.8899011 2164 9.409817 <.0001
factor(rotu)2:t 14.26612 1.5348475 2164 9.294809 <.0001
factor(rotu)1:I(t^2) 4.17368 0.1467409 2164 28.442554 <.0001
factor(rotu)2:I(t^2) 3.88177 0.2560731 2164 15.158851 <.0001
factor(rotu)1:I(t^3) -0.18788 0.0075962 2164 -24.732859 <.0001
factor(rotu)2:I(t^3) -0.19632 0.0137738 2164 -14.253183 <.0001
   ...
```
Mallin f4 residuaalikuvio on selvästi "siistimpi"kuin edellisissä malleissa. Kuitenkin residuaaleissa on vielä havaittavissa selvää syklistä vaihtelua.

# 12 Toistomittaukset sekamallin avulla

Oletetaan jokaiselle yksilölle sekamalli

$$
\mathbf{y}_i = \mathbf{X}_i \boldsymbol{\beta} + \mathbf{Z}_i \mathbf{u}_i + \boldsymbol{\epsilon}_i, \ i = 1, \ldots, N,
$$

missä $\mathbf{y}_i$  on  $n_i \times 1$ havaintovektori ja  $\mathbf{X}_i$  ja  $\mathbf{Z}_i$ ovat annettuja matriiseja. Lisäksi oletetaan, että

$$
\begin{cases}\n\mathbf{u}_i \sim N(\mathbf{0}, \mathbf{D}) \\
\epsilon_i \sim N(\mathbf{0}, \mathbf{R}_i) \\
\mathbf{u}_1, \dots, \mathbf{u}_N, \epsilon_1, \dots, \epsilon_N \text{ ovat riippumattomia,} \n\end{cases}
$$

kun  $i = 1, \ldots, N.$  Oletuksista seuraa, että

$$
\mathbf{y}_i \sim N(\mathbf{X}_i \boldsymbol{\beta}, \mathbf{V}_i)
$$

ja

$$
Cov(\mathbf{y}_i, \mathbf{y}_j) = \mathbf{O}, i \neq j,
$$

missä

$$
\mathbf{V}_i = \mathbf{Z}_i \mathbf{D} \mathbf{Z}_i' + \mathbf{R}_i,
$$

kun  $i, j = 1, ..., N$ . Usein oletetaan, että  $\mathbf{R}_i = \sigma^2 \mathbf{I}_{n_i}$ , jolloin

$$
\mathbf{V}_i = \mathbf{Z}_i \mathbf{D} \mathbf{Z}_i' + \sigma^2 \mathbf{I}_{n_i}.
$$

Matriisiesityksenä

$$
\begin{pmatrix}\ny_1 \\
y_2 \\
\vdots \\
y_N\n\end{pmatrix} = \begin{pmatrix}\nX_1 & Z_1 & O & \dots & O \\
X_2 & O & Z_2 & \dots & O \\
\vdots & \vdots & \vdots & \dots & \vdots \\
X_N & O & O & \dots & Z_N\n\end{pmatrix} \begin{pmatrix}\n\beta \\
u_1 \\
u_2 \\
\vdots \\
u_N\n\end{pmatrix} + \epsilon
$$
\n
$$
y = (X, Z) \begin{pmatrix}\n\beta \\
u_1 \\
u_2\n\end{pmatrix} + \epsilon = X\beta + Zu + \epsilon.
$$

Jos tunnetaan

$$
\mathbf{V} = \begin{pmatrix} \mathbf{V}_1 & \mathbf{O} & \cdots & \mathbf{O} \\ \mathbf{O} & \mathbf{V}_2 & & \vdots \\ \vdots & & \cdots & \\ \mathbf{O} & & \cdots & \mathbf{V}_N \end{pmatrix},
$$

niin parametrien  $\beta$  BLUE on

$$
\hat{\boldsymbol{\beta}} = (\mathbf{X}'\mathbf{V}^{-1}\mathbf{X})^{-}\mathbf{X}'\mathbf{V}^{-1}\mathbf{y} \n= (\sum_{i=1}^{N} \mathbf{X}_{i} \mathbf{V}_{i}^{-1} \mathbf{X}_{i})^{-} \sum_{i=1}^{N} \mathbf{X}'_{i} \mathbf{V}_{i}^{-1} \mathbf{y}_{i}
$$

ja havainnolle  $i$   $\mathbf{u}_i$ :n BLUP on

$$
\hat{\mathbf{u}}_i = \mathbf{D}\mathbf{Z}_i' \mathbf{V}_i^{-1} (\mathbf{y}_i - \mathbf{X}_i \hat{\boldsymbol{\beta}}).
$$

Esimerkki 32. Dental-aineiston mallintaminen.

- $\bullet\,$ 4 mittau<br/>skertaa: mittaukset 8, 10, 12 ja 14-vuoden iässä
- 11 tyttöä ja 16 poikaa

Jos etäisyys $\left(y\right)$ kasvaa lineaarisesti ajan $\left(t\right)$  funktiona, niin

$$
y = \beta_0 + \beta_1 t + \epsilon.
$$

Voidaan ajatella, että tasoparametriin $\beta_0$ liittyy satunnaisvaikutus $u.$ Tästä saadaan sekamalli

$$
y = (\beta_0 + u) + \beta_1 t + \epsilon,
$$

missä u ja  $\epsilon$  ovat riippumattomia sekä u ~  $N(0, d^2)$  ja  $\epsilon \sim N(0, \sigma^2)$ .

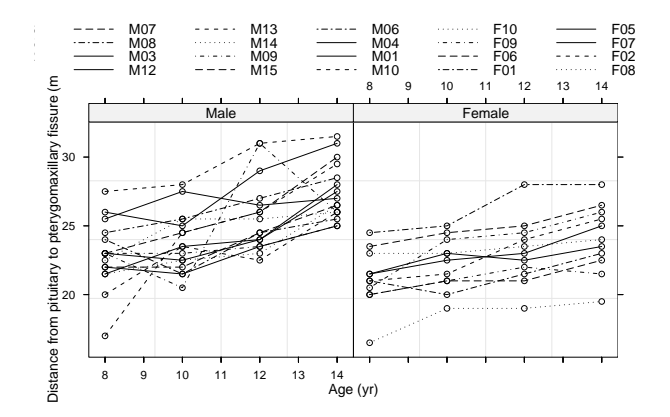

Kuva 25: Kasvukäyrät Dental-aineistossa

Matriisiesityksenä

- tytöt:  $\mathbf{y}_i = \mathbf{X}\boldsymbol{\beta}_1 + \mathbf{Z}u_i + \boldsymbol{\epsilon}_i, i = 1, \ldots, 11$
- pojat:  $\mathbf{y}_i = \mathbf{X}\boldsymbol{\beta}_2 + \mathbf{Z}u_i + \boldsymbol{\epsilon}_i, i = 12, \dots, 27$

missä siis

$$
\mathbf{X} = \begin{pmatrix} 1 & 8 \\ 1 & 10 \\ 1 & 12 \\ 1 & 14 \end{pmatrix} \text{ ja } \mathbf{Z} = \mathbf{1}.
$$

Jos nyt oletetaan, että  $\mathbf{R} = \sigma^2 \mathbf{I}$ , niin

$$
Var(\mathbf{y}_i) = d^2 \mathbf{1} \mathbf{1}' + \sigma^2 \mathbf{I}.
$$

Edellä olevalla kovarianssimatriisilla on ns. tasakorrelaatiorakenne (uniform struc-

ture, compound symmetry). Yhtenä sekamallina lausuttuna saadaan

$$
\mathbf{y} = \begin{pmatrix} \mathbf{X}_1 & \mathbf{O} \\ \vdots & \vdots \\ \mathbf{X}_{11} & \mathbf{O} \\ \mathbf{O} & \mathbf{X}_{12} \\ \vdots & \vdots \\ \mathbf{O} & \mathbf{X}_{27} \end{pmatrix} \begin{pmatrix} \beta_1 \\ \beta_2 \end{pmatrix} + \begin{pmatrix} \mathbf{Z}_1 & \mathbf{O} & \cdots & \mathbf{O} \\ \mathbf{O} & \mathbf{Z}_2 & \vdots \\ \vdots & \ddots & \vdots \\ \mathbf{O} & \cdots & \mathbf{Z}_{27} \end{pmatrix} \begin{pmatrix} u_1 \\ u_2 \\ \vdots \\ u_{27} \end{pmatrix} + \epsilon
$$

eli

$$
\mathbf{y} = \mathbf{X}^*\boldsymbol{\beta} + \mathbf{Z}^*\mathbf{u} + \boldsymbol{\epsilon}.
$$

 $\emph{Huom}.$ Koska nyt $\mathbf{X}_1=\cdots=\mathbf{X}_{27}$  ja  $\mathbf{Z}_1=\cdots=\mathbf{Z}_{27},$ voidaan aineisto esittää myös ns. kasvukäyrämallina (GMANOVA). Nyt saadaan

$$
\mathbf{X}^* = \left( \begin{pmatrix} \mathbf{1}_{11} & \mathbf{0}_{11} \\ \mathbf{0}_{16} & \mathbf{1}_{16} \end{pmatrix} \otimes \mathbf{X} \right) \text{ ja } \mathbf{Z}^* = (\mathbf{I}_{27} \otimes \mathbf{Z}),
$$

jolloin malli on

$$
\begin{array}{rcl}\n\mathbf{y} & = & \left( \begin{pmatrix} \mathbf{1}_{11} & \mathbf{0}_{11} \\ \mathbf{0}_{16} & \mathbf{1}_{16} \end{pmatrix} \otimes \mathbf{X} \right) \boldsymbol{\beta} + (\mathbf{I}_{27} \otimes \mathbf{Z}) \mathbf{u} + \boldsymbol{\epsilon} \\
& = & (\mathbf{A} \otimes \mathbf{X}) \boldsymbol{\beta} + (\mathbf{I}_{27} \otimes \mathbf{Z}) \mathbf{u} + \boldsymbol{\epsilon},\n\end{array}
$$

missä

$$
(\mathbf{A}\otimes \mathbf{X})=\left(\begin{pmatrix} \mathbf{1}_{11} & \mathbf{0}_{11} \\ \mathbf{0}_{16} & \mathbf{1}_{16} \end{pmatrix}\otimes \mathbf{X}\right).
$$

Tällöin

$$
E(\mathbf{y}) = (\mathbf{A} \otimes \mathbf{X})\boldsymbol{\beta}
$$

ja

$$
Var(\mathbf{y}) = (\mathbf{I}_{27} \otimes \mathbf{Z})(\mathbf{I} \otimes \mathbf{D})(\mathbf{I}_{27} \otimes \mathbf{Z}') + \sigma^2 \mathbf{I}_{27}
$$
  
= 
$$
(\mathbf{I}_{27} \otimes \mathbf{Z} \mathbf{D} \mathbf{Z}') + \sigma^2 \mathbf{I}_{27}.
$$

Koska $\mathbf{Z} = \mathbf{1}_4,$ saadaan

$$
Var(\mathbf{y}) = (\mathbf{I}_{27} \otimes d^2 \mathbf{1}_4 \mathbf{1}'_4) + \sigma^2 \mathbf{I}_{27}.
$$

Jos sovelletaan tulosta

$$
vec(\mathbf{ABC}) = (\mathbf{C}' \otimes \mathbf{A})vec\mathbf{B},
$$

niin saadaan

$$
(\mathbf{A}\otimes \mathbf{X})\boldsymbol{\beta}=vec(\mathbf{XBA}'),
$$

missä  $\beta = vec(B)$ . Malli **XBA**<sup>'</sup> on ns. kasvukäyrämalli (GMANOVA, Generalized Multivariate Analysis of Variance). Perinteinen kasvukäyrämallien teoria perustuu kuitenkin siihen, että jäännöksille ei oleteta mitään erityistä rakennetta. Kasvukäyrämallissa lisäksi oletetaan, että yksilöt  $y_i$  on mitattu samoissa aikapisteissä eikä puuttuvaa tietoa sallita. Yleisessä sekamallissa ei näitä rajoituksia ole.

```
> library(nlme)
```
Loading required package: nls

```
> data(Orthodont)
```

```
> l1<-lme(distance~Sex+Sex:age-1, data=Orthodont, random=~1, weights=
```

```
+ varIdent(c(Female=0.5), ~1|Sex))
```
> summary(l1)

...

Random effects:

```
Formula: ~1 | Subject
```
(Intercept) Residual

StdDev: 1.847574 1.669823

```
Variance function:
```
Structure: Different standard deviations per stratum

```
Formula: ~1 | Sex
 Parameter estimates:
     Male Female
1.0000000 0.4678937
Fixed effects: distance \tilde{ } Sex + Sex:age - 1
                 Value Std.Error DF t-value p-value
SexMale 16.340625 1.1450949 25 14.270105 <.0001
SexFemale 17.372727 0.8123610 25 21.385478 <.0001
SexMale:age 0.784375 0.0933460 80 8.402882 <.0001
SexFemale:age 0.479545 0.0526752 80 9.103815 <.0001
    ...
> 12<-1me(distance~Sex+Sex:age-1, data=Orthodont, random=~1)
> anova(l2,l1)
   Model df AIC BIC logLik Test L.Ratio p-value
l2 1 6 445.7572 461.6236 -216.8786
l1 2 7 429.2205 447.7312 -207.6102 1 vs 2 18.53677 <.0001
```
Selvästi malli, jossa satunnaisvirheiden varianssi mallinnetaan erikseen tytöille ja pojille osoittautuu paremmaksi. Estimoidut malli tytöille ja pojille ovat:

 $y = (17.372727 + u_0) + 0.479545 \times t + \epsilon,$ 

missä  $Var(u_0) = 1.847574^2$  ja  $Var(\epsilon) = (0.4678937 * 1.669823)^2$  sekä

 $y = (16.340625 + u_0) + 0.784375 \times t + \epsilon,$ 

missä  $Var(u_0) = 1.847574^2$  ja  $Var(\epsilon) = 1.669823^2$ .

# 13 Kiinteiden vaikutusten testaamisesta

Jos mallit ovat sisäkkäisiä, voidaan kiinteää osaa testata esimerkiksi uskottavuussuhdetestillä, kun estimointimenetelmänä käytetään suurimman uskottavuuden menetelmää. Testataan identtisyyshypoteesi Dental-aineistossa. Nollahypoteesi on siis

$$
H_0: \beta_{0t} = \beta_{0p} \text{ ja } \beta_{1t} = \beta_{1p}.
$$

# ks. esim. 32

- > l1<-update(l1, method="ML")
- > 10<-update(11, distance~age)
- > anova(l0,l1)

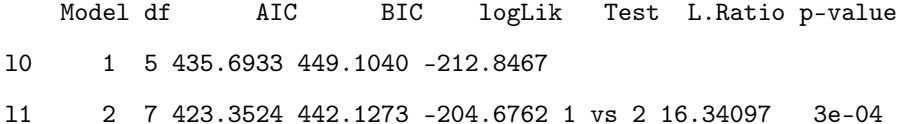

Tytöille ja pojille estimoidut suorat eivät siis selvästikään olisi identtisiä.

Yleisemmin testaamiseen käytetään yleistä lineaarista hypoteesia

$$
H_0: \mathbf{K}'\boldsymbol{\beta} = \mathbf{0}
$$

ja testisuureena käytetään F-testisuuretta (ks. luku 3). Identtisyyshypoteesi olisi nyt:

$$
H_0: \begin{pmatrix} 1 & -1 & 0 & 0 \\ 0 & 0 & 1 & -1 \end{pmatrix} \begin{pmatrix} \beta_{0t} \\ \beta_{0p} \\ \beta_{1t} \\ \beta_{1p} \end{pmatrix} = \begin{pmatrix} 0 \\ 0 \end{pmatrix} \Leftrightarrow H_0 \begin{pmatrix} \beta_{0t} - \beta_{0p} \\ \beta_{1t} - \beta_{1p} \end{pmatrix} = \begin{pmatrix} 0 \\ 0 \end{pmatrix}
$$

Jos testataan suorien yhdensuuntaisuus, niin

$$
H_0: \begin{pmatrix} 0 & 0 & 1 & -1 \end{pmatrix} \begin{pmatrix} \beta_{0t} \\ \beta_{0p} \\ \beta_{1t} \\ \beta_{1p} \end{pmatrix} = 0 \Leftrightarrow H_0: \beta_{1t} - \beta_{1p} = 0
$$

Yhdensuuntaisuus voitaisiin R-ohjelmistossa testata seuraavasti:

```
> anova(11, L=c(0,0,1,-1))F-test for linear combination(s)
  SexMale:age SexFemale:age
           1 -1numDF denDF F-value p-value
1 1 80 7.976532 0.006
```
Suorat eivät selvästikään ole yhdensuuntaisia. Vakiotermien yhdensuuntaisuus voitaisiin testata seuraavasti:

```
> anova(11, L=c(1,-1,0,0))F-test for linear combination(s)
  SexMale SexFemale
        1 -1numDF denDF F-value p-value
1 1 25 0.5412463 0.4688
```
Estimoiduissa malleissa vakiotermin osoittautuisivat yhtäsuuriksi.

Tarkastellaan vielä testausta Sonniaineistossa (ks. esimerkki 31). Testataan ensin käyrien identtisyyttä.

```
> f5<-update(f4, method="ML")
> f6<-update(f5, y^{\text{at}}(t^2)+I(t^3))
```
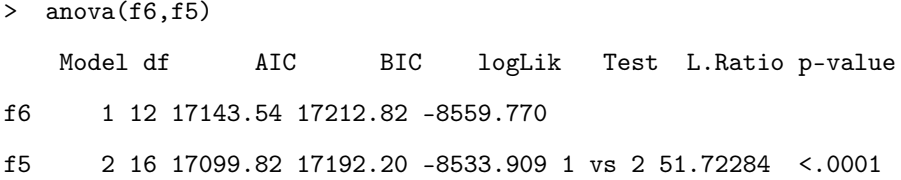

Käyrät eivät selvästikään ole identtisiä. Testataan seuraavaksi kolmannen asteen termin merkitsevyys.

```
> m<-matrix(c(0,0,0,0,0,0,0,0,0,0,0,0,1,0,0,1), nr=2)
> m
    [,1] [,2] [,3] [,4] [,5] [,6] [,7] [,8]
[1,] 0 0 0 0 0 0 1 0
[2,] 0 0 0 0 0 0 0 1
> anova(f5, L=m)
F-test for linear combination(s)
  factor(rotu)1:I(t^3) factor(rotu)2:I(t^3)1 0
2 0 1
  numDF denDF F-value p-value
1 2 2164 408.9624 <.0001
```
Kolmannen asteen termi näyttäisi olevan merkitsevä. Testataan seuraavaksi vakiotermien yhtäsuuruus.

```
> anova(f5, L=c(1,-1,0,0,0,0,0,0))F-test for linear combination(s)
factor(rotu)1 factor(rotu)2
            1 \quad -1numDF denDF F-value p-value
1 1 206 1.612764 0.2055
```
Mallissa vakiotermit (syntymäpainot) näyttäisivät olevan yhtäsuuria. Testataan vielä loputkin kertoimet.

```
> anova(f5, L=c(0,0,1,-1,0,0,0,0))F-test for linear combination(s)
factor(rotu)1:t factor(rotu)2:t
             1 \quad -1numDF denDF F-value p-value
1 1 2164 11.19061 8e-04
> anova(f5, L=c(0,0,0,0,1,-1,0,0))
F-test for linear combination(s)
factor(rotu)1:I(t^2) factor(rotu)2:I(t^2)1 \quad -1numDF denDF F-value p-value
1 1 2164 0.9980211 0.3179
> anova(f5, L=c(0,0,0,0,0,0,1,-1))
F-test for linear combination(s)
factor(rotu)1:I(t^3) factor(rotu)2:I(t^3)1 \quad -1numDF denDF F-value p-value
1 1 2164 0.2810787 0.596
```
Merkitsevä ero saatiin ainoastaan lineaarisen termin kertoimeen.

# 14 Ennustaminen sekamallilla

Sekamallin yleinen muoto on

$$
\mathbf{y} = \mathbf{X}\boldsymbol{\beta} + \mathbf{Z}\mathbf{u} + \boldsymbol{\epsilon},
$$

missä $\mathbf X$ on kuten tavallisessa lineaarisessa mallissa ja $\mathbf Z$ on satunnaisosan  $\mathbf u$ suunnittelumatriisi ja  $\epsilon$ sisältää satunnaisvirheet. Yleisessä sekamallissa oletetaan, että

$$
E\begin{pmatrix}\mathbf{u}\\\epsilon\end{pmatrix}=\begin{pmatrix}\mathbf{0}\\ \mathbf{0}\end{pmatrix}
$$

ja

$$
Var\begin{pmatrix} \mathbf{u} \\ \boldsymbol{\epsilon} \end{pmatrix} = \begin{pmatrix} \mathbf{D} & \mathbf{O} \\ \mathbf{O} & \mathbf{R} \end{pmatrix}.
$$

Sekamallin oletuksista seuraa, että

$$
Var(\mathbf{y}) = Var(\mathbf{Zu}) + Var(\boldsymbol{\epsilon}) = \mathbf{ZDZ'} + \mathbf{R}.
$$

Usein tehdään lisäksi normaalisuusoletus

$$
\mathbf{y} \sim N(\mathbf{X}\boldsymbol{\beta}, \mathbf{Z}\mathbf{D}\mathbf{Z}' + \mathbf{R}).
$$

## 14.1 Keskineliövirheen mielessä paras ennuste

Olkoon tuleva havainto

$$
y = \mathbf{x}'\boldsymbol{\beta} + \mathbf{z}'\mathbf{u} + \boldsymbol{\epsilon},
$$

Oletetaan nyt, että  $(y', y)'$ :n jakauma on multinormaalijakauma. Tällöin keskineliövirheen mielessä paras y:n ennuste on ehdollinen odotusarvo

$$
E(y | \mathbf{y}) = \mathbf{x}'\boldsymbol{\beta} + \mathbf{z}'E(\mathbf{u} | \mathbf{y}) + E(\epsilon | \mathbf{y}).
$$

Kun nyt

$$
\begin{pmatrix} \mathbf{y} \\ \mathbf{u} \end{pmatrix} \sim N \left( \begin{pmatrix} \mathbf{X}\boldsymbol{\beta} \\ \mathbf{0} \end{pmatrix}, \begin{pmatrix} \mathbf{Z}\mathbf{D}\mathbf{Z}' + \mathbf{R} & \mathbf{Z}\mathbf{D} \\ \mathbf{D}\mathbf{Z}' & \mathbf{D} \end{pmatrix} \right)
$$

saadaan

$$
E(\mathbf{u} \mid \mathbf{y}) = \mathbf{DZ}' \{ \mathbf{Z} \mathbf{DZ}' + \mathbf{R} \}^{-1} (\mathbf{y} - \mathbf{X}\boldsymbol{\beta}) = \hat{\mathbf{u}}
$$

ja kun

$$
\begin{pmatrix} \mathbf{y} \\ \epsilon \end{pmatrix} \sim N \left( \begin{pmatrix} \mathbf{X}\boldsymbol{\beta} \\ \mathbf{0} \end{pmatrix}, \begin{pmatrix} \mathbf{Z}\mathbf{D}\mathbf{Z}' + \mathbf{R} & \mathbf{r} \\ \mathbf{r}' & r^2 \end{pmatrix} \right),
$$

niin

$$
E(\epsilon | \mathbf{y}) = \mathbf{r}'\{\mathbf{Z}\mathbf{D}\mathbf{Z}' + \mathbf{R}\}^{-1}(\mathbf{y} - \mathbf{X}\boldsymbol{\beta}) = \hat{\epsilon}.
$$

Saadaan prediktori

$$
\hat{y} = \mathbf{x}'\boldsymbol{\beta} + \mathbf{z}'\hat{\mathbf{u}} + \hat{\epsilon}.
$$

Voidaan lisäksi näyttää, että

$$
\hat{\mathbf{u}} = \{\mathbf{Z}'\mathbf{R}^{-1}\mathbf{Z} + \mathbf{D}^{-1}\}^{-1}\mathbf{Z}'\mathbf{R}^{-1}(\mathbf{y} - \mathbf{X}\boldsymbol{\beta})
$$

ja

$$
\hat{\epsilon} = \mathbf{r}' \mathbf{R}^{-1} (\mathbf{y} - \mathbf{X}\boldsymbol{\beta} - \mathbf{Z}\hat{\mathbf{u}}).
$$

## 14.2 Paras lineaarinen ja harhaton prediktori

Edellä oletettiin, että havainnot noudattavat normaalijakaumaa. Periaatteessa hyvin samannäköiseen prediktoriin päästään ilman normaalisuusoletustakin. Tarkastellaan nyt vain yksinkertaista tilannetta  $\mathbf{R} = \sigma^2 \mathbf{I}$ . Olkoon nyt

$$
y = X\beta + Zu + \epsilon
$$

$$
= X\beta + \epsilon_*,
$$

missä

 $\epsilon_* = Zu + \epsilon$ 

ja

$$
Var(\epsilon) = \mathbf{Z} \mathbf{D} \mathbf{Z}' + \sigma^2 \mathbf{I} = \mathbf{V}
$$

sekä

$$
Cov(\epsilon,\epsilon'_*)=\mathbf{z}'\mathbf{D}\mathbf{Z}'=\mathbf{v}'
$$

Paras lineaarinen ja harhaton prediktori (BLUP) on muotoa

$$
\hat{y} = \mathbf{x}'\tilde{\boldsymbol{\beta}} + \mathbf{v}'\mathbf{V}^{-1}(\mathbf{y} - \mathbf{X}\tilde{\boldsymbol{\beta}})
$$
\n
$$
= \mathbf{x}'\tilde{\boldsymbol{\beta}} + \mathbf{z}'\mathbf{D}\mathbf{Z}'\{\mathbf{Z}\mathbf{D}\mathbf{Z}' + \sigma^2\mathbf{I}\}^{-1}(\mathbf{y} - \mathbf{X}\tilde{\boldsymbol{\beta}})
$$
\n
$$
= \mathbf{x}'\tilde{\boldsymbol{\beta}} + \mathbf{z}'\hat{\mathbf{u}},
$$

missä

$$
\hat{\mathbf{u}} = \mathbf{DZ}'\mathbf{V}^{-1}(\mathbf{y} - \mathbf{X}\tilde{\boldsymbol{\beta}})
$$

ja

$$
\tilde{\boldsymbol{\beta}} = (\mathbf{X}'\mathbf{V}^{-1}\mathbf{X})^{-1}\mathbf{X}'\mathbf{V}^{-1}\mathbf{y}.
$$

Esimerkki 33. Ennustaminen toistomittausmallissa (ks. esim. Dental-aineisto).

Olkoon yksilön *i* mittaukset vektorissa  $y_i$ , missä  $i = 1, ..., n$ . Olkoon mallina sekamalli

$$
\mathbf{y}_i = \mathbf{X}_i \boldsymbol{\beta} + \mathbf{Z}_i \mathbf{u}_i + \boldsymbol{\epsilon}_i,
$$

missä $\mathbf{X}_i$ on kiinteän osan ja $\mathbf{Z}_i$ satunnaisosan suunnittelumatriisi. Oletetaan lisäksi, että

$$
Var\begin{pmatrix} \mathbf{u}_i \\ \epsilon_i \end{pmatrix} = \begin{pmatrix} \mathbf{D} & \mathbf{O} \\ \mathbf{O} & \sigma^2 \mathbf{I}_i \end{pmatrix}
$$

sekä

$$
Cov(\mathbf{u}_i, \mathbf{u}_j) = \mathbf{O} \text{ ja } Cov(\epsilon_i, \epsilon_j) = \mathbf{O}
$$

jokaisella  $i\neq j.$  Yhtenä sekamallina kirjoitettuna saadaan

$$
\mathbf{y} = \begin{pmatrix} \mathbf{y}_1 \\ \vdots \\ \mathbf{y}_n \end{pmatrix} = \begin{pmatrix} \mathbf{X}_1 \\ \vdots \\ \mathbf{X}_n \end{pmatrix} \boldsymbol{\beta} + \begin{pmatrix} \mathbf{Z}_1 & \mathbf{O} \\ & \ddots & \\ \mathbf{O} & & \mathbf{Z}_n \end{pmatrix} \mathbf{u} + \boldsymbol{\epsilon},
$$

missä  $\mathbf{u} = (\mathbf{u}'_1, \dots, \mathbf{u}'_n)'$ ,  $\boldsymbol{\epsilon} = (\boldsymbol{\epsilon}'_1, \dots, \boldsymbol{\epsilon}'_n)'$  ja

$$
\mathbf{V} = Var(\mathbf{y}) = \begin{pmatrix} \mathbf{Z}_1 \mathbf{D} \mathbf{Z}_1' + \sigma^2 \mathbf{I} & \mathbf{O} \\ & \ddots & \\ \mathbf{O} & \mathbf{Z}_n \mathbf{D} \mathbf{Z}_n' + \sigma^2 \mathbf{I} \end{pmatrix}
$$

.

Tarkastellaan nyt tulevan havainnon y ennustamista yksilölle n. Paras lineaarinen ja harhaton prediktori on nyt

$$
\hat{y} = \mathbf{x}'\tilde{\boldsymbol{\beta}} + \mathbf{v}'\mathbf{V}^{-1}(\mathbf{y} - \mathbf{X}\tilde{\boldsymbol{\beta}})
$$

missä

$$
\tilde{\boldsymbol{\beta}} = (\mathbf{X}'\mathbf{V}^{-1}\mathbf{X})^{-1}\mathbf{X}'\mathbf{V}^{-1}\mathbf{y}.
$$

Nyt koska

$$
\mathbf{v}' = Cov(\epsilon, \epsilon') = (\mathbf{0}', \dots, \mathbf{0}', \mathbf{z}' \mathbf{D} \mathbf{Z}'_n)
$$

saadaan

$$
\mathbf{v}'\mathbf{V}^{-1} = (\mathbf{0}',\ldots,\mathbf{0},\mathbf{z}'\mathbf{D}\mathbf{Z}_n' \{\mathbf{Z}_n\mathbf{D}\mathbf{Z}_n' + \sigma^2\mathbf{I}\}^{-1})
$$

ja

$$
\hat{y} = \mathbf{x}'\tilde{\boldsymbol{\beta}} + \mathbf{z}'\mathbf{D}\mathbf{Z}_n'\{\mathbf{Z}_n\mathbf{D}\mathbf{Z}_n' + \sigma^2\mathbf{I}\}^{-1}(\mathbf{y}_n - \mathbf{X}_n\tilde{\boldsymbol{\beta}})
$$
\n
$$
= \mathbf{x}'\tilde{\boldsymbol{\beta}} + \mathbf{z}'\hat{\mathbf{u}}_n,
$$

missä

$$
\hat{\mathbf{u}}_n = \mathbf{D}\mathbf{Z}_n' \{\mathbf{Z}_n \mathbf{D}\mathbf{Z}_n' + \sigma^2 \mathbf{I}\}^{-1} (\mathbf{y}_n - \mathbf{X}_n \tilde{\boldsymbol{\beta}})
$$
\n
$$
\tilde{\boldsymbol{\beta}} = (\mathbf{X}' \mathbf{V}^{-1} \mathbf{X})^{-1} \mathbf{X}' \mathbf{V}^{-1} \mathbf{y}
$$
\n
$$
= (\sum_{i=1}^n \mathbf{X}_i' \mathbf{V}_i^{-1} \mathbf{X}_i)^{-1} \sum_{i=1}^n \mathbf{X}_i' \mathbf{V}_i^{-1} \mathbf{y}_i,
$$

missä

$$
\mathbf{V}_n = \mathbf{Z}_n \mathbf{D} \mathbf{Z}_n' + \sigma^2 \mathbf{I}.
$$

Tässa on tarkasteltu ainoastaan yhden havainnon ennustamista, mutta tulokset yleistyvät suoraan useamman havainnon ennustamiseen. Erikoistapaksena tutkitaan mallin antamia "ennusteita", koko profiilille

$$
\hat{\mathbf{y}} = \mathbf{X}_n \tilde{\boldsymbol{\beta}} + \mathbf{Z}_n \hat{\mathbf{u}}_n
$$
\n
$$
= \mathbf{X}_n \tilde{\boldsymbol{\beta}} + \mathbf{Z}_n \mathbf{D} \mathbf{Z}_n' \mathbf{V}_n^{-1} (\mathbf{y}_n - \mathbf{X}_n \boldsymbol{\beta})
$$
\n
$$
= \mathbf{X}_n' \tilde{\boldsymbol{\beta}} + (\mathbf{V}_n - \sigma^2 \mathbf{I}) \mathbf{V}_n^{-1} (\mathbf{y}_n - \mathbf{X}_n \boldsymbol{\beta})
$$
\n
$$
= \mathbf{X}_n \tilde{\boldsymbol{\beta}} + (\mathbf{I} - \sigma^2 \mathbf{V}_n^{-1}) (\mathbf{y}_n - \mathbf{X}_n \boldsymbol{\beta})
$$
\n
$$
= \sigma^2 \mathbf{V}_n^{-1} \mathbf{X}_n \tilde{\boldsymbol{\beta}} + (\mathbf{I} - \sigma^2 \mathbf{V}_n^{-1}) \mathbf{y}_n.
$$

Siten koko profiilin ennuste määräytyy keskikäyrän ja ennustettavan havainnon painotettuna lineaarikombinaationa painomatriiseina  $\sigma^2 \mathbf{V}_n^{-1}$  ja  $(\mathbf{I} - \sigma^2 \mathbf{V}_n^{-1})$ . Jos nyt $V_n = \sigma^2 \mathbf{I}$  (ei satunnaisosaa), niin ennuste määräytyy pelkän keskikäyrän perusteella, eikä kyseisen yksilön sisältämää informaatiota voida käytää ennustettaessa.

Esimerkki 34. Ennusteiden laskenta R-ohjelmistolla

```
> library(nlme)
```
Loading required package: nls

- > data(Orthodont)
- > l<-lme(Orthodont)
- > predict(l, level=1)

M01 M01 M01 M01 M02 M02 24.81966 26.57140 28.32313 30.07487 21.43116 22.78054 > predict(l, level=0) M01 M01 M01 M01 M02 M02 22.04259 23.36296 24.68333 26.00370 22.04259 23.36296 > newOrth<-data.frame(Sex=c("Male","Male", "Female", "Female",

"Male","Male"), age = c(15, 20, 10, 12, 2, 4), + Subject = c("M01","M01","F30","F30","M04","M04"))

```
> predict(l, newOrth, level=0:1)
  Subject predict.fixed predict.Subject
1 M01 26.66389 30.95074
2 M01 29.96481 35.33008
3 F30 23.36296 NA
4 F30 24.68333 NA
5 M04 18.08148 20.95007
```
## 6 M04 19.40185 22.13869

> intervals(predict(l))

Error in intervals(predict(l)) : no applicable method for "intervals"

Esimerkki 35. Approksimatiivinen ennusteväli toistomittausmallille.

Eräs approksimatiivinen ennusteväli ennustettaessa n. havainnon tulevaa mittausta $\boldsymbol{y}$ voidaan laskea seuraavasti. Olkoon havainnon  $\boldsymbol{n}$  mittaukset vektorissa y ja näihin mittauksiin liittyvä suunnittelumatriisi on X. Tarkastellaan ensin ennustevirhettä

$$
\hat{y} - y = \mathbf{x}'\tilde{\boldsymbol{\beta}} + \mathbf{v}'\mathbf{V}^{-1}(\mathbf{y} - \mathbf{X}\tilde{\boldsymbol{\beta}}) - y
$$
\n
$$
= (\mathbf{v}'\mathbf{V}^{-1}, -1) \begin{pmatrix} \mathbf{y} - \mathbf{X}\tilde{\boldsymbol{\beta}} \\ y - \mathbf{X}'\tilde{\boldsymbol{\beta}} \end{pmatrix}
$$
\n
$$
= \mathbf{A}(\mathbf{y}_* - \mathbf{X}_*\tilde{\boldsymbol{\beta}}),
$$

missä  $\mathbf{y}_{*} = (\mathbf{y}', y)', \mathbf{X} = (\mathbf{X}', \mathbf{x})'$  ja  $\mathbf{A} = (\mathbf{v}'\mathbf{V}^{-1}, -1)$ . Nyt saadaan

$$
Var(\hat{y} - y \mid \mathbf{y}) = \mathbf{A}Var(\mathbf{y}_{*} - \mathbf{X}_{*}\tilde{\boldsymbol{\beta}} \mid \mathbf{y})\mathbf{A}'.
$$

Oletetaan nyt, että y on riippumaton  $\hat{\beta}$ :sta, t.s.  $\beta$  on estimoitu aikaisemmasta datasta, jossa havainto y ei ole mukana. Saadaan

$$
\mathbf{A}Var(\mathbf{y}_{*}-\mathbf{X}_{*}\tilde{\boldsymbol{\beta}}\mid\mathbf{y})\mathbf{A}'=\mathbf{A}Var(\mathbf{y}_{*}\mid\mathbf{y})\mathbf{A}'+\mathbf{A}Var(\mathbf{X}_{*}\tilde{\boldsymbol{\beta}}\mid\mathbf{y})\mathbf{A}'.
$$

Oikean puolen ensimmäinen termi on nyt

$$
\mathbf{A} \text{Var}(\mathbf{y}_* \mid \mathbf{y}) \mathbf{A}' = \mathbf{A} \begin{pmatrix} \mathbf{O} & \mathbf{O} \\ \mathbf{O} & \sigma_*^2 \end{pmatrix} \mathbf{A}' = \sigma_*^2,
$$

missä  $\sigma_*^2 = Var(y | \mathbf{y}) = \sigma^2 - \mathbf{v}' \mathbf{V}^{-1} \mathbf{v}$ , ja vasen puoli on

$$
\mathbf{A} \operatorname{Var}(\mathbf{X}_* \tilde{\boldsymbol{\beta}} \mid \mathbf{y}) \mathbf{A}' = (\mathbf{v}' \mathbf{V}^{-1}, -1) \begin{pmatrix} \mathbf{X} \\ \mathbf{x}' \end{pmatrix} \operatorname{Var}(\tilde{\boldsymbol{\beta}})(\mathbf{X}', \mathbf{x})(\mathbf{V}^{-1} \mathbf{v}, -1)
$$
  
= (\mathbf{v}' \mathbf{V}^{-1} \mathbf{X} - \mathbf{x}') \operatorname{Var}(\tilde{\boldsymbol{\beta}})(\mathbf{X}' \mathbf{V}^{-1} \mathbf{v} - \mathbf{x}).

Saadaan siis

$$
Var(\hat{y} - y \mid \mathbf{y}) = \sigma_*^2 + \mathbf{m}' \{ Var(\tilde{\boldsymbol{\beta}}) \} \mathbf{m} = \sigma_\omega^2,
$$

missä $\mathbf{m} = \mathbf{X}'\mathbf{V}^{-1}\mathbf{v} - \mathbf{x}$ . Jos nyt

$$
\hat{y} - y \sim N(0, \sigma_{\omega}^2),
$$

niin 100(1 −  $\alpha)$ %:n ennusteväliksi saadaan

$$
\hat{y} \pm z_{\alpha/2}\sigma_{\omega},
$$

missä $z_{\alpha/2}$ on standartoidun normaalijakauman vastaava fraktiili. Jos nyt $\sigma_\omega$ korvataan estimaatilla $\hat{\sigma}_{\omega},$ niin saadaan approksimatiivinen ennusteväli. Ennustevälissä ei kuitenkaan ole huomioitu $\sigma_\omega:$ n estimointiin liittyvää vaihtelua, jolloin siis pienellä otoskoolla saadaan liian kapeita ennustevälejä.